# **scikit-allel Documentation**

*Release 0.16.2*

**Alistair Miles**

November 27, 2015

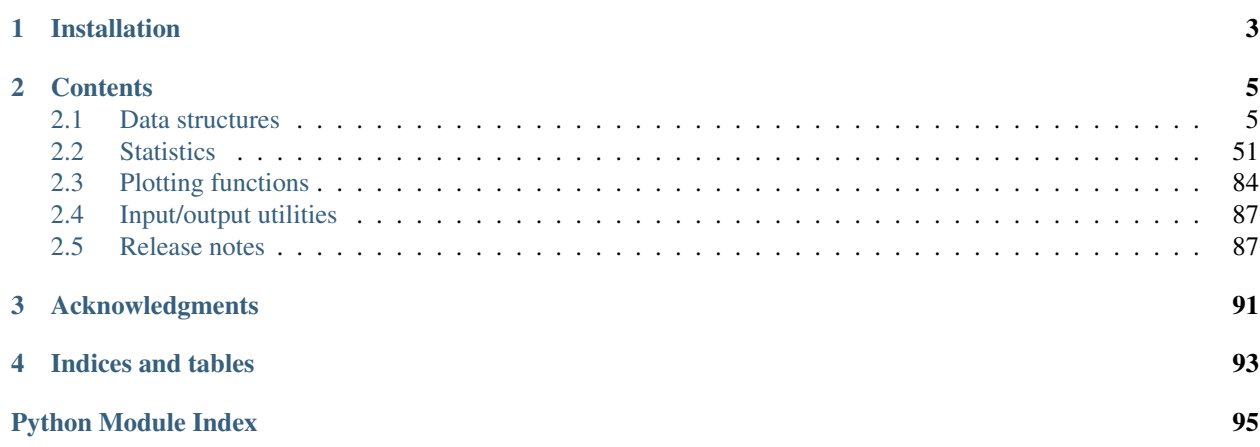

This package provides utilities for working with large scale genetic variation data using [numpy,](http://www.numpy.org) [scipy](http://www.scipy.org/) and other established Python scientific libraries.

- GitHub repository: <https://github.com/cggh/scikit-allel>
- Documentation: <http://scikit-allel.readthedocs.org/>
- Download: <https://pypi.python.org/pypi/scikit-allel>

This package is in an early stage of development, if you have any questions please email Alistair Miles [<aliman](mailto:alimanfoo@googlemail.com)[foo@googlemail.com>](mailto:alimanfoo@googlemail.com).

# **Installation**

<span id="page-6-0"></span>This package requires [numpy,](http://www.numpy.org) [scipy,](http://www.scipy.org/) [matplotlib,](http://matplotlib.org/) [pandas,](http://pandas.pydata.org/) [scikit-learn,](http://scikit-learn.org/) [h5py,](http://www.h5py.org/) [numexpr,](https://github.com/pydata/numexpr) [bcolz](http://bcolz.blosc.org/) and [petl.](http://petl.readthedocs.org/) Install these dependencies first, then use pip to install scikit-allel:

\$ pip install -U scikit-allel

# **Contents**

# <span id="page-8-1"></span><span id="page-8-0"></span>**2.1 Data structures**

# **2.1.1 In-memory data structures**

This module defines NumPy array classes for variant call data.

Please note, functions and command line utilities for converting variant call data from the VCF file format into NumPy arrays and HDF5 files are available from the [vcfnp](https://github.com/alimanfoo/vcfnp) package.

# **GenotypeArray**

class allel.model.ndarray.**GenotypeArray**

Array of discrete genotype calls.

Parameters data : array\_like, int, shape (n\_variants, n\_samples, ploidy)

Genotype data.

\*\*kwargs : keyword arguments

All keyword arguments are passed through to [numpy.array\(\)](http://docs.scipy.org/doc/numpy/reference/generated/numpy.array.html#numpy.array).

# **Notes**

This class represents data on discrete genotype calls as a 3-dimensional numpy array of integers. By convention the first dimension corresponds to the variants genotyped, the second dimension corresponds to the samples genotyped, and the third dimension corresponds to the ploidy of the samples.

Each integer within the array corresponds to an allele index, where 0 is the reference allele, 1 is the first alternate allele, 2 is the second alternate allele, ... and -1 (or any other negative integer) is a missing allele call. A single byte integer dtype (int8) can represent up to 127 distinct alleles, which is usually sufficient. The actual alleles (i.e., the alternate nucleotide sequences) and the physical positions of the variants within the genome of an organism are stored in separate arrays, discussed elsewhere.

Arrays of this class can store either **phased or unphased** genotype calls. If the genotypes are phased (i.e., haplotypes have been resolved) then individual haplotypes can be extracted by converting to a  $HaplotypeArray$ then indexing the second dimension. If the genotype calls are unphased then the ordering of alleles along the third (ploidy) dimension is arbitrary. N.B., this means that an unphased diploid heterozygous call could be stored as  $(0, 1)$  or equivalently as  $(1, 0)$ .

A genotype array can store genotype calls with any ploidy  $> 1$ . For haploid calls, use a [HaplotypeArray](#page-22-0). Note that genotype arrays are not capable of storing calls for samples with differing or variable ploidy.

With genotype data on large numbers of variants and/or samples, storing the genotype calls in memory as an uncompressed numpy array if integers may be impractical. For working with large arrays of genotype data, see the allel.bcolz.GenotypeCArray class, which provides an alternative implementation of this interface using compressed arrays.

# **Examples**

Instantiate a genotype array:

```
>>> import allel
>>> g = allel.GenotypeArray([[[0, 0], [0, 1]],
... [[0, 1], [1, 1]],
... [[0, 2], [-1, -1]]], dtype='i1')
>>> g.dtype
dtype('int8')
>>> g.ndim
3
>>> g.shape
(3, 2, 2)>>> g.n_variants
3
>>> g.n_samples
2
>>> g.ploidy
2
```
Genotype calls for a single variant at all samples can be obtained by indexing the first dimension, e.g.:

```
>>> g[1]
array([[0, 1],
       [1, 1]], dtype=int8)
```
Genotype calls for a single sample at all variants can be obtained by indexing the second dimension, e.g.:

```
>>> g[:, 1]
array([[ 0, 1],
       [ 1, 1],[-1, -1]], dtype=int8)
```
A genotype call for a single sample at a single variant can be obtained by indexing the first and second dimensions, e.g.:

```
>>> g[1, 0]
array([0, 1], dtype=int8)
```
A genotype array can store polyploid calls, e.g.:

```
>>> g = allel.GenotypeArray([[[0, 0, 0], [0, 0, 1]],
... [[0, 1, 1], [1, 1, 1]],
... [[0, 1, 2], [-1, -1, -1]]],
... dtype='i1')
>>> g.ploidy
3
```
#### **n\_variants**

Number of variants (length of first array dimension).

#### **n\_samples**

Number of samples (length of second array dimension).

# **ploidy**

Sample ploidy (length of third array dimension).

#### **mask**

A boolean mask associated with this genotype array, indicating genotype calls that should be filtered (i.e., excluded) from genotype and allele counting operations.

# **Notes**

This is a lightweight genotype call mask and **not** a mask in the sense of a numpy masked array. This means that the mask will only be taken into account by the genotype and allele counting methods of this class, and is ignored by any of the generic methods on the ndarray class or by any numpy ufuncs.

Note also that the mask may not survive any slicing, indexing or other subsetting procedures (e.g., call to np.compress() or np.take()). I.e., the mask will have to be similarly indexed then reapplied. The only exceptions are simple slicing operations that preserve the dimensionality and ploidy of the array, and the subset() method, both of which will preserve the mask if present.

# **Examples**

```
>>> import allel
>>> g = allel.GenotypeArray([[[0, 0], [0, 1]],
... [[0, 1], [1, 1]],
... [[0, 2], [-1, -1]]], dtype='i1')
>>> g.count_called()
5
>>> g.count_alleles()
AlleleCountsArray((3, 3), dtype=int32)
[[3 1 0]
[1 3 0]
[1 0 1]]
>>> mask = [[True, False], [False, True], [False, False]]
>>> g.mask = mask
>>> g.count_called()
3
>>> g.count_alleles()
AlleleCountsArray((3, 3), dtype=int32)
[[1 1 0]
 [1 1 0]
 [1 0 1]]
```
**fill\_masked**(*value=-1*, *mask=None*, *copy=True*) Fill masked genotype calls with a given value.

Parameters value : int, optional

The fill value.

mask : array\_like, bool, shape (n\_variants, n\_samples), optional

A boolean array where True elements indicate genotype calls to be filled. If not provided, value of the *mask* property will be used.

copy : bool, optional

If False, modify the array in place.

Returns g : GenotypeArray

# **Examples**

```
>>> import allel
>>> g = allel.GenotypeArray([[[0, 0], [0, 1]],
... [[0, 1], [1, 1]],
... [[0, 2], [-1, -1]]], dtype='i1')
>>> mask = [[True, False], [False, True], [False, False]]
>>> g.mask = mask
>>> g.fill_masked()
GenotypeArray((3, 2, 2), dtype=int8)
[[[-1 -1]
 [ 0 1]]
[[ 0 1]
 [-1 -1]]
[[ 0 2]
 [-1 -1]]
```
**subset**(*variants=None*, *samples=None*) Make a sub-selection of variants and/or samples.

Parameters variants : array\_like

Boolean array or list of indices.

samples : array\_like

Boolean array or list of indices.

Returns out : GenotypeArray

# **Examples**

```
>>> import allel
>>> g = allel.GenotypeArray([[[0, 0], [0, 1], [1, 1]],
... [[0, 1], [1, 1], [1, 2]],
... [[0, 2], [-1, -1], [-1, -1]]])
>>> g.subset(variants=[0, 1], samples=[0, 2])
GenotypeArray((2, 2, 2), dtype=int64)
[[[0 0]
 [1 1]]
 [[0 1]
 [1 2]]]
```
#### **is\_called**()

Find non-missing genotype calls.

Returns out : ndarray, bool, shape (n\_variants, n\_samples)

Array where elements are True if the genotype call matches the condition.

**Examples**

```
>>> import allel
>>> g = allel.GenotypeArray([[[0, 0], [0, 1]],
... [[0, 1], [1, 1]],
... [[0, 2], [-1, -1]]])
>>> g.is_called()
array([[ True, True],
     [ True, True],
     [ True, False]], dtype=bool)
```
#### **is\_missing**()

Find missing genotype calls.

Returns out : ndarray, bool, shape (n\_variants, n\_samples)

Array where elements are True if the genotype call matches the condition.

**Examples**

```
>>> import allel
>>> g = allel.GenotypeArray([[[0, 0], [0, 1]],
... [[0, 1], [1, 1]],
... [[0, 2], [-1, -1]]])
>>> g.is_missing()
array([[False, False],
     [False, False],
     [False, True]], dtype=bool)
```
**is\_hom**(*allele=None*)

Find genotype calls that are homozygous.

Parameters allele : int, optional

Allele index.

Returns out : ndarray, bool, shape (n\_variants, n\_samples)

Array where elements are True if the genotype call matches the condition.

**Examples**

```
>>> import allel
>>> g = allel.GenotypeArray([[[0, 0], [0, 1]],
... [[0, 1], [1, 1]],
... [[2, 2], [-1, -1]]])
>>> g.is_hom()
array([[ True, False],
      [False, True],
      [ True, False]], dtype=bool)
>>> g.is_hom(allele=1)
array([[False, False],
      [False, True],
      [False, False]], dtype=bool)
```
**is\_hom\_ref**()

Find genotype calls that are homozygous for the reference allele.

Returns out : ndarray, bool, shape (n\_variants, n\_samples)

Array where elements are True if the genotype call matches the condition.

# **Examples**

```
>>> import allel
>>> g = allel.GenotypeArray([[[0, 0], [0, 1]],
                           ... [[0, 1], [1, 1]],
... [[0, 2], [-1, -1]]])
>>> g.is_hom_ref()
array([[ True, False],
      [False, False],
      [False, False]], dtype=bool)
```
#### **is\_hom\_alt**()

Find genotype calls that are homozygous for any alternate (i.e., non-reference) allele.

Returns out : ndarray, bool, shape (n\_variants, n\_samples)

Array where elements are True if the genotype call matches the condition.

# **Examples**

```
>>> import allel
>>> g = allel.GenotypeArray([[[0, 0], [0, 1]],
... [[0, 1], [1, 1]],
... [[2, 2], [-1, -1]]])
>>> g.is_hom_alt()
array([[False, False],
     [False, True],
     [ True, False]], dtype=bool)
```
**is\_het**(*allele=None*)

Find genotype calls that are heterozygous.

Returns out : ndarray, bool, shape (n\_variants, n\_samples)

Array where elements are True if the genotype call matches the condition.

allele : int, optional

Heterozygous allele.

```
>>> import allel
>>> g = allel.GenotypeArray([[[0, 0], [0, 1]],
... [[0, 1], [1, 1]],
... [[0, 2], [-1, -1]]])
>>> g.is_het()
array([[False, True],
     [ True, False],
      [ True, False]], dtype=bool)
>>> g.is_het(2)
array([[False, False],
```
[False, False], [ True, False]], dtype=bool)

**is\_call**(*call*)

Find genotypes with a given call.

Parameters call : array\_like, int, shape (ploidy,)

The genotype call to find.

Returns out : ndarray, bool, shape (n\_variants, n\_samples)

Array where elements are True if the genotype is *call*.

# **Examples**

```
>>> import allel
>>> g = allel.GenotypeArray([[[0, 0], [0, 1]],
                         ... [[0, 1], [1, 1]],
... [[0, 2], [-1, -1]]])
>>> g.is_call((0, 2))
array([[False, False],
      [False, False],
      [ True, False]], dtype=bool)
```
**count\_called**(*axis=None*)

**count\_missing**(*axis=None*)

**count\_hom**(*allele=None*, *axis=None*)

**count\_hom\_ref**(*axis=None*)

**count\_hom\_alt**(*axis=None*)

**count\_het**(*allele=None*, *axis=None*)

**count\_call**(*call*, *axis=None*)

**count\_alleles**(*max\_allele=None*, *subpop=None*) Count the number of calls of each allele per variant.

Parameters max\_allele : int, optional

The highest allele index to count. Alleles above this will be ignored.

subpop : sequence of ints, optional

Indices of samples to include in count.

Returns ac : AlleleCountsArray

```
>>> import allel
>>> g = allel.GenotypeArray([[[0, 0], [0, 1]],
... [[0, 2], [1, 1]],
... [[2, 2], [-1, -1]]])
>>> g.count_alleles()
AlleleCountsArray((3, 3), dtype=int32)
[[3 1 0]
```

```
[1 2 1]
 [0 0 2]]
>>> g.count_alleles(max_allele=1)
AlleleCountsArray((3, 2), dtype=int32)
[[3 1]
 [1 2]
 [0 0]]
```
**count\_alleles\_subpops**(*subpops*, *max\_allele=None*) Count alleles for multiple subpopulations simultaneously.

Parameters subpops : dict (string -> sequence of ints)

Mapping of subpopulation names to sample indices.

max\_allele : int, optional

The highest allele index to count. Alleles above this will be ignored.

Returns out : dict (string -> AlleleCountsArray)

A mapping of subpopulation names to allele counts arrays.

#### **map\_alleles**(*mapping*, *copy=True*)

Transform alleles via a mapping.

Parameters mapping : ndarray, int8, shape (n\_variants, max\_allele)

An array defining the allele mapping for each variant.

copy : bool, optional

If True, return a new array; if False, apply mapping in place (only applies for arrays with dtype int8; all other dtypes require a copy).

Returns gm : GenotypeArray

#### See also:

[create\\_allele\\_mapping](#page-46-0)

#### **Notes**

For arrays with dtype int8 an optimised implementation is used which is faster and uses far less memory. It is recommended to convert arrays to dtype int8 where possible before calling this method.

```
>>> import allel
>>> import numpy as np
>>> g = allel.GenotypeArray([[[0, 0], [0, 1]],
... [[0, 2], [1, 1]],
... [[1, 2], [2, 1]],
                      [[2, 2], [-1, -1]]], dtype='i1')
\Rightarrow mapping = np.array([1, 2, 0],
... [2, 0, 1],
... [2, 1, 0],
... [0, 2, 1]], dtype='i1')
>>> g.map_alleles(mapping)
GenotypeArray((4, 2, 2), dtype=int8)
```
 $[$ [ $[$  1  $]$  1] [ 1 2]] [[ 2 1] [ 0 0]] [[ 1 0] [ 0 1]] [[ 1 1]  $[-1 -1]$ ]

# **to\_haplotypes**(*copy=False*)

Reshape a genotype array to view it as haplotypes by dropping the ploidy dimension.

Returns h : HaplotypeArray, shape (n\_variants, n\_samples \* ploidy)

Haplotype array.

copy : bool, optional

If True, make a copy of the data.

# **Notes**

If genotype calls are unphased, the haplotypes returned by this function will bear no resemblance to the true haplotypes.

#### **Examples**

```
>>> import allel
>>> g = allel.GenotypeArray([[[0, 0], [0, 1]],
... [[0, 1], [1, 1]],
... [[0, 2], [-1, -1]]])
>>> g.to_haplotypes()
HaplotypeArray((3, 4), dtype=int64)
[[ 0 0 0 1]
[ 0 1 1 1]
[ 0 2 -1 -1 ]
```
# **to\_n\_ref**(*fill=0*, *dtype='i1'*)

Transform each genotype call into the number of reference alleles.

Parameters fill : int, optional

Use this value to represent missing calls.

Returns out : ndarray, int, shape (n\_variants, n\_samples)

Array of ref alleles per genotype call.

# **Notes**

By default this function returns 0 for missing genotype calls and for homozygous non-reference genotype calls. Use the *fill* argument to change how missing calls are represented.

# **Examples**

```
>>> import allel
>>> g = allel.GenotypeArray([[[0, 0], [0, 1]],
... [[0, 2], [1, 1]],
... [[2, 2], [-1, -1]]])
>>> g.to_n_ref()
array([[2, 1],
      [1, 0],
      [0, 0]], dtype=int8)
>>> g.to_n_ref(fill=-1)
array([[ 2, 1],
      [\begin{array}{cc} 1, & 0 \end{array}],[0, -1], dtype=int8)
```
to  $n$  alt ( $\text{fill}=0$ ,  $\text{dtype}=i1'$ )

Transform each genotype call into the number of non-reference alleles.

Parameters fill : int, optional

Use this value to represent missing calls.

Returns out : ndarray, int, shape (n\_variants, n\_samples)

Array of non-ref alleles per genotype call.

#### **Notes**

This function simply counts the number of non-reference alleles, it makes no distinction between different alternate alleles.

By default this function returns 0 for missing genotype calls and for homozygous reference genotype calls. Use the *fill* argument to change how missing calls are represented.

# **Examples**

```
>>> import allel
>>> g = allel.GenotypeArray([[[0, 0], [0, 1]],
... [[0, 2], [1, 1]],
                          [2, 2], [-1, -1]]>>> g.to_n_alt()
array([[0, 1],
      [1, 2],[2, 0]], dtype=int8)
>>> g.to_n_alt(fill=-1)
array([[ 0, 1],
      [1, 2],[2, -1], dtype=int8)
```
# **to\_allele\_counts**(*alleles=None*)

Transform genotype calls into allele counts per call.

Parameters alleles : sequence of ints, optional

If not None, count only the given alleles. (By default, count all alleles.)

Returns out : ndarray, uint8, shape (n\_variants, n\_samples, len(alleles))

Array of allele counts per call.

## **Examples**

```
>>> import allel
>>> g = allel.GenotypeArray([[[0, 0], [0, 1]],
... [[0, 2], [1, 1]],
... [[2, 2], [-1, -1]]])
>>> g.to_allele_counts()
array([[[2, 0, 0],
       [1, 1, 0]],
      [[1, 0, 1],
       [0, 2, 0],
      [[0, 0, 2],
       [0, 0, 0]], dtype=uint8)
>>> g.to_allele_counts(alleles=(0, 1))
array([[[2, 0],
       [1, 1]],
      [[1, 0],
      [0, 2]],
      [[0, 0],
       [0, 0]]], dtype=uint8)
```
**to\_packed**(*boundscheck=True*)

Pack diploid genotypes into a single byte for each genotype, using the left-most 4 bits for the first allele and the right-most 4 bits for the second allele. Allows single byte encoding of diploid genotypes for variants with up to 15 alleles.

Parameters boundscheck : bool, optional

If False, do not check that minimum and maximum alleles are compatible with bitpacking.

Returns packed : ndarray, uint8, shape (n\_variants, n\_samples)

Bit-packed genotype array.

#### **Notes**

If a mask has been set, it is ignored by this function.

# **Examples**

```
>>> import allel
>>> g = allel.GenotypeArray([[[0, 0], [0, 1]],
... [[0, 2], [1, 1]],
... [[2, 2], [-1, -1]]], dtype='i1')
>>> g.to_packed()
array([[ 0, 1],
      2, 17],
     [ 34, 239]], dtype=uint8)
```
# static **from\_packed**(*packed*)

Unpack diploid genotypes that have been bit-packed into single bytes.

Parameters packed : ndarray, uint8, shape (n\_variants, n\_samples)

Bit-packed diploid genotype array.

Returns g : GenotypeArray, shape (n\_variants, n\_samples, 2)

Genotype array.

#### **Examples**

```
>>> import allel
>>> import numpy as np
>>> packed = np.array([[0, 1],
... [2, 17],
... [34, 239]], dtype='u1')
>>> allel.GenotypeArray.from_packed(packed)
GenotypeArray((3, 2, 2), dtype=int8)
[[[ 0 0]
 [0 1][[ 0 2]
 [ 1 1][[ 2 2]
 [-1 -1]]
```
**to\_sparse**(*format='csr'*, *\*\*kwargs*) Convert into a sparse matrix.

Parameters format : {'coo', 'csc', 'csr', 'dia', 'dok', 'lil'}

Sparse matrix format.

kwargs : keyword arguments

Passed through to sparse matrix constructor.

Returns m : scipy.sparse.spmatrix

Sparse matrix

# **Notes**

If a mask has been set, it is ignored by this function.

```
>>> import allel
>>> g = allel.GenotypeArray([[[0, 0], [0, 0]],
... [[0, 1], [0, 1]],
... [[1, 1], [0, 0]],
... [[0, 0], [-1, -1]]], dtype='i1')
>>> m = g.to_sparse(format='csr')
>>> m
<4x4 sparse matrix of type '<class 'numpy.int8'>'
   with 6 stored elements in Compressed Sparse Row format>
>>> m.data
array([ 1, 1, 1, 1, 1, -1, -1], dtype=int8)>>> m.indices
array([1, 3, 0, 1, 2, 3], dtype=int32)
```
**>>>** m.indptr array([0, 0, 2, 4, 6], dtype=int32)

static **from\_sparse**(*m*, *ploidy*, *order=None*, *out=None*) Construct a genotype array from a sparse matrix.

Parameters m : scipy.sparse.spmatrix

Sparse matrix

ploidy : int

The sample ploidy.

 $order: {C', 'F'},$  optional

Whether to store data in C (row-major) or Fortran (column-major) order in memory.

out : ndarray, shape (n\_variants, n\_samples), optional

Use this array as the output buffer.

Returns  $g$ : GenotypeArray, shape (n\_variants, n\_samples, ploidy)

Genotype array.

#### **Examples**

```
>>> import allel
>>> import numpy as np
>>> import scipy.sparse
>>> data = np.array([ 1, 1, 1, 1, -1, -1], dtype=np.int8)
>>> indices = np.array([1, 3, 0, 1, 2, 3], dtype=np.int32)
>>> indptr = np.array([0, 0, 2, 4, 6], dtype=np.int32)
>>> m = scipy.sparse.csr_matrix((data, indices, indptr))
>>> g = allel.GenotypeArray.from_sparse(m, ploidy=2)
>>> g
GenotypeArray((4, 2, 2), dtype=int8)
[[[ 0 0]
 [ 0 0]]
 [[ 0 1]
 [ 0 1]]
 [[ 1 1]
 [ 0 0]]
 [[ 0 0]
  [-1 -1]]
```
**to\_gt**(*phased=False*, *max\_allele=None*) Convert genotype calls to VCF-style string representation.

Parameters phased : bool, optional

Determines separator.

max\_allele : int, optional

Manually specify max allele index.

Returns gt : ndarray, string, shape (n\_variants, n\_samples)

#### **Notes**

If a mask has been set, it is ignored by this function.

# **Examples**

```
>>> import allel
>>> g = allel.GenotypeArray([[[0, 0], [0, 1]],
... [[0, 2], [1, 1]],
... [[1, 2], [2, 1]],
... [[2, 2], [-1, -1]]])
>>> g.to_gt()
chararray([[b'0/0', b'0/1'],
      [b'0/2', b'1/1'],
      [b'1/2', b'2/1'],
      [b'2/2', b'./.]],
     dtype='|S3')
>>> g.to_gt(phased=True)
chararray([[b'0|0', b'0|1'],
     [b'0|2', b'1|1'],
      [b'1|2', b'2|1'],
     [b'2|2', b'.|.']],
     dtype='|S3')
```
#### **haploidify\_samples**()

Construct a pseudo-haplotype for each sample by randomly selecting an allele from each genotype call.

Returns h : HaplotypeArray

#### **Notes**

If a mask has been set, it is ignored by this function.

```
>>> import allel
>>> import numpy as np
>>> np.random.seed(42)
>>> g = allel.GenotypeArray([[[0, 0], [0, 1]],
... [[0, 2], [1, 1]],
... [[1, 2], [2, 1]],
\begin{bmatrix} 2, 2 \end{bmatrix}, [-1, -1]]
>>> g.haploidify_samples()
HaplotypeArray((4, 2), dtype=int64)
[[ 0 1]
[ 0 1]
[1 1][ 2 -1]]
>>> g = allel.GenotypeArray([[[0, 0, 0], [0, 0, 1]],
... [[0, 1, 1], [1, 1, 1]],
... [[0, 1, 2], [-1, -1, -1]]])
>>> g.haploidify_samples()
HaplotypeArray((3, 2), dtype=int64)
[[ 0 0]
```
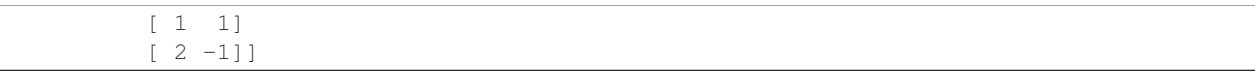

# **HaplotypeArray**

<span id="page-22-0"></span>class allel.model.ndarray.**HaplotypeArray**

Array of haplotypes.

Parameters data : array\_like, int, shape (n\_variants, n\_haplotypes)

Haplotype data.

\*\*kwargs : keyword arguments

All keyword arguments are passed through to [numpy.array\(\)](http://docs.scipy.org/doc/numpy/reference/generated/numpy.array.html#numpy.array).

#### **Notes**

This class represents haplotype data as a 2-dimensional numpy array of integers. By convention the first dimension corresponds to the variants genotyped, the second dimension corresponds to the haplotypes.

Each integer within the array corresponds to an allele index, where 0 is the reference allele, 1 is the first alternate allele, 2 is the second alternate allele, ... and -1 (or any other negative integer) is a missing allele call.

If adjacent haplotypes originate from the same sample, then a haplotype array can also be viewed as a genotype array. However, this is not a requirement.

#### **Examples**

Instantiate a haplotype array:

```
>>> import allel
>>> h = allel.HaplotypeArray([[0, 0, 0, 1],
... [0, 1, 1, 1],
                           [0, 2, -1, -1]], dtype='i1')
>>> h.dtype
dtype('int8')
>>> h.ndim
2
>>> h.shape
(3, 4)>>> h.n_variants
3
>>> h.n_haplotypes
4
```
Allele calls for a single variant at all haplotypes can be obtained by indexing the first dimension, e.g.:

**>>>** h[1] array([0, 1, 1, 1], dtype=int8)

A single haplotype can be obtained by indexing the second dimension, e.g.:

```
>>> h[:, 1]
array([0, 1, 2], dtype=int8)
```
An allele call for a single haplotype at a single variant can be obtained by indexing the first and second dimensions, e.g.:

**>>>** h[1, 0]  $\bigcap$ 

#### View haplotypes as diploid genotypes:

```
>>> h.to_genotypes(ploidy=2)
GenotypeArray((3, 2, 2), dtype=int8)
[[[ 0 0]
  [ 0 1]]
 [[ 0 1]
  [\begin{array}{cc} 1 & 1 \end{array}][[ 0 2]
  [-1 -1]]
```
# **n\_variants**

Number of variants (length of first dimension).

#### **n\_haplotypes**

Number of haplotypes (length of second dimension).

**subset**(*variants=None*, *haplotypes=None*) Make a sub-selection of variants and/or haplotypes.

Parameters variants : array like

Boolean array or list of indices.

haplotypes : array\_like

Boolean array or list of indices.

Returns out : HaplotypeArray

#### is called()

```
is_missing()
```
**is\_ref**()

```
is_alt(allele=None)
```
**is\_call**(*allele*)

**count\_called**(*axis=None*)

**count\_missing**(*axis=None*)

**count\_ref**(*axis=None*)

**count\_alt**(*axis=None*)

```
count_call(allele, axis=None)
```
**count\_alleles**(*max\_allele=None*, *subpop=None*) Count the number of calls of each allele per variant.

Parameters max\_allele : int, optional

The highest allele index to count. Alleles greater than this index will be ignored.

subpop : array\_like, int, optional

Indices of haplotypes to include.

Returns ac : AlleleCountsArray, int, shape (n\_variants, n\_alleles)

**Examples**

```
>>> import allel
>>> h = allel.HaplotypeArray([[0, 0, 0, 1],
... [0, 1, 1, 1],
...<br>
[0, 2, -1, -1]], dtype='i1')
>>> ac = h.count_alleles()
>>> ac
AlleleCountsArray((3, 3), dtype=int32)
[[3 1 0]
[1 3 0]
[1 0 1]]
```
**count\_alleles\_subpops**(*subpops*, *max\_allele=None*) Count alleles for multiple subpopulations simultaneously.

Parameters subpops : dict (string -> sequence of ints)

Mapping of subpopulation names to sample indices.

max\_allele : int, optional

The highest allele index to count. Alleles above this will be ignored.

Returns out : dict (string -> AlleleCountsArray)

A mapping of subpopulation names to allele counts arrays.

**map\_alleles**(*mapping*, *copy=True*)

Transform alleles via a mapping.

Parameters mapping : ndarray, int8, shape (n\_variants, max\_allele)

An array defining the allele mapping for each variant.

copy : bool, optional

If True, return a new array; if False, apply mapping in place (only applies for arrays with dtype int8; all other dtypes require a copy).

Returns hm : HaplotypeArray

#### See also:

[create\\_allele\\_mapping](#page-46-0)

# **Notes**

For arrays with dtype int8 an optimised implementation is used which is faster and uses far less memory. It is recommended to convert arrays to dtype int8 where possible before calling this method.

```
>>> import allel
>>> import numpy as np
>>> h = allel.HaplotypeArray([[0, 0, 0, 1],
                               [0, 1, 1, 1],
```

```
... [0, 2, -1, -1]], dtype='i1')
>>> mapping = np.array([[1, 2, 0],
... [2, 0, 1],
... [2, 1, 0]], dtype='i1')
>>> h.map_alleles(mapping)
HaplotypeArray((3, 4), dtype=int8)
[[ 1 1 1 2]
[ 2 0 0 0]
[ 2 0 -1 -1]
```
# **to\_genotypes**(*ploidy*, *copy=False*)

Reshape a haplotype array to view it as genotypes by restoring the ploidy dimension.

#### Parameters ploidy : int

The sample ploidy.

Returns g : ndarray, int, shape (n\_variants, n\_samples, ploidy)

Genotype array (sharing same underlying buffer).

copy : bool, optional

If True, copy the data.

# **Examples**

```
>>> import allel
>>> h = allel.HaplotypeArray([[0, 0, 0, 1],
... [0, 1, 1, 1],
... [0, 2, -1, -1]], dtype='i1')
>>> h.to_genotypes(ploidy=2)
GenotypeArray((3, 2, 2), dtype=int8)
[[[ 0 0]
 [ 0 1]]
 [[ 0 1]
 [ 1 1]]
 [[ 0 2]
 [-1 -1]]
```
**to\_sparse**(*format='csr'*, *\*\*kwargs*) Convert into a sparse matrix.

Parameters format : { 'coo', 'csc', 'csr', 'dia', 'dok', 'lil' }

Sparse matrix format.

kwargs : keyword arguments

Passed through to sparse matrix constructor.

Returns m : scipy.sparse.spmatrix

Sparse matrix

```
>>> import allel
>>> h = allel.HaplotypeArray([[0, 0, 0, 0],
... [0, 1, 0, 1],
... [1, 1, 0, 0],
... [0, 0, -1, -1], dtype='i1')
>>> m = h.to_sparse(format='csr')
>>> m
<4x4 sparse matrix of type '<class 'numpy.int8'>'
   with 6 stored elements in Compressed Sparse Row format>
>>> m.data
array([ 1, 1, 1, 1, 1, -1, -1], dtype=int8)>>> m.indices
array([1, 3, 0, 1, 2, 3], dtype=int32)
>>> m.indptr
array([0, 0, 2, 4, 6], dtype=int32)
```
static **from\_sparse**(*m*, *order=None*, *out=None*)

Construct a haplotype array from a sparse matrix.

Parameters m : scipy.sparse.spmatrix

Sparse matrix

 $order: {C', 'F'},$  optional

Whether to store data in C (row-major) or Fortran (column-major) order in memory.

out : ndarray, shape (n\_variants, n\_samples), optional

Use this array as the output buffer.

Returns h : HaplotypeArray, shape (n\_variants, n\_haplotypes)

Haplotype array.

#### **Examples**

```
>>> import allel
>>> import numpy as np
>>> import scipy.sparse
\Rightarrow data = np.array([ 1, 1, 1, 1, -1, -1], dtype=np.int8)
\Rightarrow indices = np.array([1, 3, 0, 1, 2, 3], dtype=np.int32)
>>> indptr = np.array([0, 0, 2, 4, 6], dtype=np.int32)
>>> m = scipy.sparse.csr_matrix((data, indices, indptr))
>>> h = allel.HaplotypeArray.from_sparse(m)
>>> h
HaplotypeArray((4, 4), dtype=int8)
[[ 0 0 0 0]
[ 0 1 0 1]
 [ 1 1 0 0]
 [ 0 0 -1 -1 ] ]
```
# **AlleleCountsArray**

class allel.model.ndarray.**AlleleCountsArray** Array of allele counts.

Parameters data : array\_like, int, shape (n\_variants, n\_alleles)

Allele counts data.

\*\*kwargs : keyword arguments

All keyword arguments are passed through to [numpy.array\(\)](http://docs.scipy.org/doc/numpy/reference/generated/numpy.array.html#numpy.array).

#### **Notes**

This class represents allele counts as a 2-dimensional numpy array of integers. By convention the first dimension corresponds to the variants genotyped, the second dimension corresponds to the alleles counted.

#### **Examples**

Obtain allele counts from a genotype array:

```
>>> import allel
>>> g = allel.GenotypeArray([[[0, 0], [0, 1]],
... [[0, 1], [1, 1]],
... [[0, 2], [-1, -1]]], dtype='i1')
>>> ac = g.count_alleles()
>>> ac
AlleleCountsArray((3, 3), dtype=int32)
[[3 1 0]
[1 3 0]
[1 0 1]]
>>> ac.dtype
dtype('int32')
>>> ac.shape
(3, 3)
>>> ac.n_variants
3
>>> ac.n_alleles
3
```
Allele counts for a single variant can be obtained by indexing the first dimension, e.g.:

```
>>> ac[1]
array([1, 3, 0], dtype=int32)
```
Allele counts for a specific allele can be obtained by indexing the second dimension, e.g., reference allele counts:

```
>>> ac[:, 0]
array([3, 1, 1], dtype=int32)
```
Calculate the total number of alleles called for each variant:

```
>>> import numpy as np
>>> n = np.sum(ac, axis=1)
>>> n
array([4, 4, 2])
```
#### **n\_variants**

Number of variants (length of first array dimension).

#### **n\_alleles**

Number of alleles (length of second array dimension).

#### **max\_allele**()

Return the highest allele index for each variant.

Returns n : ndarray, int, shape (n\_variants,)

Allele index array.

# **Examples**

```
>>> import allel
>>> g = allel.GenotypeArray([[[0, 0], [0, 1]],
... [[0, 2], [1, 1]],
... [[2, 2], [-1, -1]]])
>>> ac = g.count_alleles()
>>> ac.max_allele()
array([1, 2, 2], dtype=int8)
```
#### **allelism**()

Determine the number of distinct alleles observed for each variant.

Returns n : ndarray, int, shape (n\_variants,)

Allelism array.

#### **Examples**

```
>>> import allel
>>> g = allel.GenotypeArray([[[0, 0], [0, 1]],
... [[0, 2], [1, 1]],
... [[2, 2], [-1, -1]]])
>>> ac = g.count_alleles()
>>> ac.allelism()
array([2, 3, 1])
```
#### **is\_variant**()

Find variants with at least one non-reference allele call.

Returns out : ndarray, bool, shape (n\_variants,)

Boolean array where elements are True if variant matches the condition.

#### **Examples**

```
>>> import allel
>>> g = allel.GenotypeArray([[[0, 0], [0, 0]],
... [[0, 0], [0, 1]],
... [[0, 2], [1, 1]],
... [[2, 2], [-1, -1]]])
>>> ac = g.count_alleles()
>>> ac.is_variant()
array([False, True, True, True], dtype=bool)
```
#### is non variant()

Find variants with no non-reference allele calls.

Returns out : ndarray, bool, shape (n\_variants,)

Boolean array where elements are True if variant matches the condition.

**Examples**

```
>>> import allel
>>> g = allel.GenotypeArray([[[0, 0], [0, 0]],
... [[0, 0], [0, 1]],
... [[0, 2], [1, 1]],
... [[2, 2], [-1, -1]]])
>>> ac = g.count_alleles()
>>> ac.is_non_variant()
array([ True, False, False, False], dtype=bool)
```
#### **is\_segregating**()

Find segregating variants (where more than one allele is observed).

Returns out : ndarray, bool, shape (n\_variants,)

Boolean array where elements are True if variant matches the condition.

#### **Examples**

```
>>> import allel
>>> g = allel.GenotypeArray([[[0, 0], [0, 0]],
... [[0, 0], [0, 1]],
... [[0, 2], [1, 1]],
... [[2, 2], [-1, -1]]])
>>> ac = g.count_alleles()
>>> ac.is_segregating()
array([False, True, True, False], dtype=bool)
```
#### **is\_non\_segregating**(*allele=None*)

Find non-segregating variants (where at most one allele is observed).

Parameters allele : int, optional

Allele index.

Returns out : ndarray, bool, shape (n\_variants,)

Boolean array where elements are True if variant matches the condition.

#### **Examples**

```
>>> import allel
>>> g = allel.GenotypeArray([[[0, 0], [0, 0]],
... [[0, 0], [0, 1]],
... [[0, 2], [1, 1]],
                         [2, 2], [-1, -1]]>>> ac = g.count_alleles()
>>> ac.is_non_segregating()
array([ True, False, False, True], dtype=bool)
>>> ac.is_non_segregating(allele=2)
array([False, False, False, True], dtype=bool)
```
**is\_singleton**(*allele*)

Find variants with a single call for the given allele.

Parameters allele : int, optional

Allele index.

Returns out : ndarray, bool, shape (n\_variants,)

Boolean array where elements are True if variant matches the condition.

#### **Examples**

```
>>> import allel
>>> g = allel.GenotypeArray([[[0, 0], [0, 0]],
... [[0, 0], [0, 1]],
... [[1, 1], [1, 2]],
... [[2, 2], [-1, -1]]])
>>> ac = g.count_alleles()
>>> ac.is_singleton(allele=1)
array([False, True, False, False], dtype=bool)
>>> ac.is_singleton(allele=2)
array([False, False, True, False], dtype=bool)
```
## **is\_doubleton**(*allele*)

Find variants with exactly two calls for the given allele.

Parameters allele : int, optional

Allele index.

Returns out : ndarray, bool, shape (n\_variants,)

Boolean array where elements are True if variant matches the condition.

#### **Examples**

```
>>> import allel
>>> g = allel.GenotypeArray([[[0, 0], [0, 0]],
... [[0, 0], [1, 1]],
... [[1, 1], [1, 2]],
\cdots [[2, 2], [-1, -1]]])
>>> ac = g.count_alleles()
>>> ac.is_doubleton(allele=1)
array([False, True, False, False], dtype=bool)
>>> ac.is_doubleton(allele=2)
array([False, False, False, True], dtype=bool)
```
**count\_variant**()

```
count_non_variant()
```
**count\_segregating**()

**count\_non\_segregating**(*allele=None*)

```
count_singleton(allele=1)
```
**count\_doubleton**(*allele=1*)

**to\_frequencies**(*fill=nan*)

Compute allele frequencies.

Parameters fill : float, optional

Value to use when number of allele calls is 0.

Returns af : ndarray, float, shape (n\_variants, n\_alleles)

# **Examples**

```
>>> import allel
>>> g = allel.GenotypeArray([[[0, 0], [0, 1]],
... [[0, 2], [1, 1]],
... [[2, 2], [-1, -1]]])
>>> ac = g.count_alleles()
>>> ac.to_frequencies()
array([[ 0.75, 0.25, 0. ],
     [0.25, 0.5, 0.25][0. , 0. , 1. ]]
```
# **map\_alleles**(*mapping*)

Transform alleles via a mapping.

Parameters mapping : ndarray, int8, shape (n\_variants, max\_allele)

An array defining the allele mapping for each variant.

Returns ac : AlleleCountsArray

# See also:

[create\\_allele\\_mapping](#page-46-0)

# **Examples**

```
>>> import allel
>>> g = allel.GenotypeArray([[[0, 0], [0, 0]],
... [[0, 0], [0, 1]],
... [[0, 2], [1, 1]],
... [[2, 2], [-1, -1]]])
>>> ac = g.count_alleles()
>>> ac
AlleleCountsArray((4, 3), dtype=int32)
[[4 0 0]
[3 1 0]
[1 2 1]
[0 0 2]]
>>> mapping = [[1, 0, 2],
... [1, 0, 2],
... [2, 1, 0],
... [1, 2, 0]]
>>> ac.map_alleles(mapping)
AlleleCountsArray((4, 3), dtype=int64)
[[0 4 0]
[1 3 0]
[1 2 1]
[2 0 0]]
```
# **VariantTable**

class allel.model.ndarray.**VariantTable** Table (catalogue) of variants.

Parameters data : array like, structured, shape (n\_variants,)

Variant records.

index : string or pair of strings, optional

Names of columns to use for positional index, e.g., 'POS' if table contains a 'POS' column and records from a single chromosome/contig, or ('CHROM', 'POS') if table contains records from multiple chromosomes/contigs.

\*\*kwargs : keyword arguments, optional

Further keyword arguments are passed through to np.rec.array().

#### **Examples**

Instantiate a table from existing data:

```
>>> import allel
>>> records = [[b'chr1', 2, 35, 4.5, (1, 2)],
... [b'chr1', 7, 12, 6.7, (3, 4)],
... [b'chr2', 3, 78, 1.2, (5, 6)],
... [b'chr2', 9, 22, 4.4, (7, 8)],
... [b'chr3', 6, 99, 2.8, (9, 10)]]
>>> dtype = [('CHROM', 'S4'),
... ('POS', 'u4'),
... ('DP', int),
... ('QD', float),
... ('AC', (int, 2))]
>>> vt = allel.VariantTable(records, dtype=dtype,
... index=('CHROM', 'POS'))
>>> vt.names
('CHROM', 'POS', 'DP', 'QD', 'AC')
>>> vt.n_variants
5
```
Access a column:

**>>>** vt['DP'] array([35, 12, 78, 22, 99])

Access multiple columns:

```
>>> vt[['DP', 'QD']]
VariantTable((5,), dtype=[('DP', '<i8'), ('QD', '<f8')])
[(35, 4.5) (12, 6.7) (78, 1.2) (22, 4.4) (99, 2.8)]
```
Access a row:

```
>>> vt[2]
(b'chr2', 3, 78, 1.2, array([5, 6]))
```
Access multiple rows:

```
>>> vt[2:4]
VariantTable((2,), dtype=[('CHROM', 'S4'), ('POS', '<u4'), ('DP', '...
[(b'chr2', 3, 78, 1.2, array([5, 6])) (b'chr2', 9, 22, 4.4, array([-...])
```
Use the index to query variants:

```
>>> vt.query_region(b'chr2', 1, 10)
VariantTable((2,), dtype=[('CHROM', 'S4'), ('POS', '<u4'), ('DP', '...
[(b'chr2', 3, 78, 1.2, array([5, 6])) (b'chr2', 9, 22, 4.4, array([-...])
```
#### **n\_variants**

Number of variants (length of first dimension).

#### **names**

Column names.

**eval**(*expression*, *vm='numexpr'*) Evaluate an expression against the table columns.

Parameters expression : string

Expression to evaluate.

vm : {'numexpr', 'python'}

Virtual machine to use.

Returns result : ndarray

# **Examples**

```
>>> import allel
>>> records = [[b'chr1', 2, 35, 4.5, (1, 2)],
... [b'chr1', 7, 12, 6.7, (3, 4)],
... [b'chr2', 3, 78, 1.2, (5, 6)],
... [b'chr2', 9, 22, 4.4, (7, 8)],
... [b'chr3', 6, 99, 2.8, (9, 10)]]
>>> dtype = [('CHROM', 'S4'),
... ('POS', 'u4'),
... ('DP', int),
... ('QD', float),
... ('AC', (int, 2))]
>>> vt = allel.VariantTable(records, dtype=dtype)
>>> vt.eval('DP > 30')
array([ True, False, True, False, True], dtype=bool)
>>> vt.eval('(DP > 30) & (QD > 4)')
array([ True, False, False, False, False], dtype=bool)
>>> vt.eval('DP * 2')
array([ 70, 24, 156, 44, 198], dtype=int64)
```
**query**(*expression*, *vm='numexpr'*)

Evaluate expression and then use it to extract rows from the table.

Parameters expression : string

Expression to evaluate.

vm : {'numexpr', 'python'}

Virtual machine to use.

Returns result : VariantTable

#### **Examples**

```
>>> import allel
>>> records = [[b'chr1', 2, 35, 4.5, (1, 2)],
... [b'chr1', 7, 12, 6.7, (3, 4)],
... [b'chr2', 3, 78, 1.2, (5, 6)],
... [b'chr2', 9, 22, 4.4, (7, 8)],
... [b'chr3', 6, 99, 2.8, (9, 10)]]
>>> dtype = [('CHROM', 'S4'),
... ('POS', 'u4'),
... ('DP', int),
... ('QD', float),
... ('AC', (int, 2))]
>>> vt = allel.VariantTable(records, dtype=dtype)
>>> vt.query('DP > 30')
VariantTable((3,), dtype=[('CHROM', 'S4'), ('POS', '<u4'), ('DP', '...
[(b'chr1', 2, 35, 4.5, array([1, 2])) (b'chr2', 3, 78, 1.2, array([...])(b'chr3', 6, 99, 2.8, array([ 9, 10]))]
>>> vt.query('(DP > 30) & (QD > 4)')
VariantTable((1,), dtype=[('CHROM', 'S4'), ('POS', '<u4'), ('DP', '...
[(b'chr1', 2, 35, 4.5, array([1, 2]))]
```
#### **query\_position**(*chrom=None*, *position=None*)

Query the table, returning row or rows matching the given genomic position.

Parameters chrom : string, optional

Chromosome/contig.

position : int, optional

Position (1-based).

# Returns result : row or VariantTable

**query\_region**(*chrom=None*, *start=None*, *stop=None*)

Query the table, returning row or rows within the given genomic region.

Parameters chrom : string, optional

Chromosome/contig.

start : int, optional

Region start position (1-based).

stop : int, optional

Region stop position (1-based).

#### Returns result : VariantTable

**to\_vcf**(*path*, *rename=None*, *number=None*, *description=None*, *fill=None*, *write\_header=True*) Write to a variant call format (VCF) file.

# Parameters path : string

File path.

rename : dict, optional

Rename these columns in the VCF.

number : dict, optional

Override the number specified in INFO headers.

description : dict, optional

Descriptions for the INFO and FILTER headers.

fill : dict, optional

Fill values used for missing data in the table.

#### **Examples**

Setup a variant table to write out:

```
>>> import allel
>>> chrom = [b'chr1', b'chr1', b'chr2', b'chr2', b'chr3']
>>> pos = [2, 6, 3, 8, 1]
>>> id = ['a', 'b', 'c', 'd', 'e']
\Rightarrow ref = [b'A', b'C', b'T', b'G', b'N']
\Rightarrow alt = [(b'T', b'.''),
... (b'G', b'.'),
... (b'A', b'C'),
... (b'C', b'A'),
... (b'X', b'.')]
>>> qual = [1.2, 2.3, 3.4, 4.5, 5.6]
>>> filter_qd = [True, True, True, False, False]
>>> filter_dp = [True, False, True, False, False]
>>> dp = [12, 23, 34, 45, 56]
>>> qd = [12.3, 23.4, 34.5, 45.6, 56.7]
>>> flg = [True, False, True, False, True]
\Rightarrow ac = [(1, -1), (3, -1), (5, 6), (7, 8), (9, -1)]\Rightarrow xx = [(1.2, 2.3), (3.4, 4.5), (5.6, 6.7), (7.8, 8.9),... (9.0, 9.9)]
>>> columns = [chrom, pos, id, ref, alt, qual, filter_dp,
... filter_qd, dp, qd, flg, ac, xx]
>>> records = list(zip(*columns))
>>> dtype = [('chrom', 'S4'),
... ('pos', 'u4'),
... ('ID', 'S1'),
... ('ref', 'S1'),
... ('alt', ('S1', 2)),
... ('qual', 'f4'),
... ('filter_dp', bool),
... ('filter_qd', bool),
... ('dp', int),
... ('qd', float),
... ('flg', bool),
... ('ac', (int, 2)),
... ('xx', (float, 2))]
>>> vt = allel.VariantTable(records, dtype=dtype)
```
Now write out to VCF and inspect the result:

```
>>> rename = {'dp': 'DP', 'qd': 'QD', 'filter_qd': 'QD'}
>>> fill = {'ALT': b'.', 'ac': -1}
>>> number = {'ac': 'A'}
>>> description = {'ac': 'Allele counts', 'filter_dp': 'Low depth'}
>>> vt.to_vcf('example.vcf', rename=rename, fill=fill,
... number=number, description=description)
```
```
>>> print(open('example.vcf').read())
##fileformat=VCFv4.1
##fileDate=...
##source=...
##INFO=<ID=DP,Number=1,Type=Integer,Description="">
##INFO=<ID=QD,Number=1,Type=Float,Description="">
##INFO=<ID=ac,Number=A,Type=Integer,Description="Allele counts">
##INFO=<ID=flg,Number=0,Type=Flag,Description="">
##INFO=<ID=xx,Number=2,Type=Float,Description="">
##FILTER=<ID=QD,Description="">
##FILTER=<ID=dp,Description="Low depth">
#CHROM POS ID REF ALT QUAL FILTER INFO
chr1 2 a A T 1.2 QD;dp DP=12; QD=12; QD=12; 3; ac=1; f1g; xx=....
chr1 6 b C G 2.3 QD DP=23;QD=23.4;ac=3;\begin{array}{cccc} \text{ln } 1 & 6 & \text{b} & \text{C} & \text{d} \\ 3 & \text{c} & \text{T} & \text{A, C} & 3.4 & \text{QD; dp} & \text{DP=34; QD=34.5; ac=5, 6; f1g; x...} \end{array}chr2 3 c T A,C 3.4 QD;dp DP=34; QD=34.5; ac=5,6; f1q; x...chr2 8 d G C,A 4.5 PASS DP=45;QD=45.6;ac=7, 8;xx=7...<br>chr3 1 e N X 5.6 PASS DP=56:OD=56.7:ac=9: fla:xx=..
chr3 1 e N X 5.6 PASS DP=56;QD=56.7;ac=9;f1g;xx=...
```
## **FeatureTable**

## class allel.model.ndarray.**FeatureTable**

Table of genomic features (e.g., genes, exons, etc.).

Parameters data : array\_like, structured, shape (n\_variants,)

Variant records.

index : pair or triplet of strings, optional

Names of columns to use for positional index, e.g., ('start', 'stop') if table contains 'start' and 'stop' columns and records from a single chromosome/contig, or ('seqid', 'start', 'end') if table contains records from multiple chromosomes/contigs.

\*\*kwargs : keyword arguments, optional

Further keyword arguments are passed through to np.rec.array().

## **n\_features**

Number of features (length of first dimension).

## **names**

Column names.

```
eval(expression, vm='numexpr')
```
Evaluate an expression against the table columns.

#### Parameters expression : string

Expression to evaluate.

vm : {'numexpr', 'python'}

Virtual machine to use.

#### Returns result : ndarray

**query**(*expression*, *vm='numexpr'*)

Evaluate expression and then use it to extract rows from the table.

## Parameters expression : string

Expression to evaluate.

vm : {'numexpr', 'python'}

Virtual machine to use.

Returns result : FeatureTable

static **from\_gff3**(*path*, *attributes=None*, *region=None*, *score\_fill=-1*, *phase\_fill=-1*, *attributes\_fill='.'*,

*dtype=None*) Read a feature table from a GFF3 format file.

Parameters path : string

File path.

attributes : list of strings, optional

List of columns to extract from the "attributes" field.

#### region : string, optional

Genome region to extract. If given, file must be position sorted, bgzipped and tabix indexed. Tabix must also be installed and on the system path.

score\_fill : object, optional

Value to use where score field has a missing value.

phase\_fill : object, optional

Value to use where phase field has a missing value.

attributes\_fill : object or list of objects, optional

Value(s) to use where attribute field(s) have a missing value.

dtype : numpy dtype, optional

Manually specify a dtype.

#### Returns ft : FeatureTable

#### **to\_mask**(*size*, *start\_name='start'*, *stop\_name='end'*)

Construct a mask array where elements are True if the fall within features in the table.

#### Parameters size : int

Size of chromosome/contig.

start\_name : string, optional

Name of column with start coordinates.

stop\_name : string, optional

Name of column with stop coordinates.

#### Returns mask : ndarray, bool

## **SortedIndex**

class allel.model.ndarray.**SortedIndex**

Index of sorted values, e.g., positions from a single chromosome or contig.

#### Parameters data : array\_like

Values in ascending order.

\*\*kwargs : keyword arguments

All keyword arguments are passed through to [numpy.array\(\)](http://docs.scipy.org/doc/numpy/reference/generated/numpy.array.html#numpy.array).

## **Notes**

Values must be given in ascending order, although duplicate values may be present (i.e., values must be monotonically increasing).

## **Examples**

```
>>> import allel
>>> idx = allel.SortedIndex([2, 5, 14, 15, 42, 42, 77], dtype='i4')
>>> idx.dtype
dtype('int32')
>>> idx.ndim
1
>>> idx.shape
(7,)
>>> idx.is_unique
False
```
## **is\_unique**

True if no duplicate entries.

**locate\_key**(*key*) Get index location for the requested key.

Parameters key : int

Value to locate.

Returns loc : int or slice

Location of *key* (will be slice if there are duplicate entries).

## **Examples**

```
>>> import allel
>>> idx = allel.SortedIndex([3, 6, 6, 11])
>>> idx.locate_key(3)
0
>>> idx.locate_key(11)
3
>>> idx.locate_key(6)
slice(1, 3, None)
>>> try:
... idx.locate_key(2)
... except KeyError as e:
... print(e)
...
2
```
**locate\_keys**(*keys*, *strict=True*) Get index locations for the requested keys.

Parameters keys : array\_like, int

Array of keys to locate.

strict : bool, optional

If True, raise KeyError if any keys are not found in the index.

Returns loc : ndarray, bool

Boolean array with location of values.

#### **Examples**

```
>>> import allel
>>> idx1 = allel.SortedIndex([3, 6, 11, 20, 35])
>>> idx2 = allel.SortedIndex([4, 6, 20, 39])
>>> loc = idx1.locate_keys(idx2, strict=False)
>>> loc
array([False, True, False, True, False], dtype=bool)
>>> idx1[loc]
SortedIndex((2,), dtype=int64)
[ 6 20]
```
#### **locate\_intersection**(*other*)

Locate the intersection with another array.

Parameters other : array\_like, int

Array of values to intersect.

Returns loc : ndarray, bool

Boolean array with location of intersection.

loc\_other : ndarray, bool

Boolean array with location in *other* of intersection.

#### **Examples**

```
>>> import allel
>>> idx1 = allel.SortedIndex([3, 6, 11, 20, 35])
>>> idx2 = allel.SortedIndex([4, 6, 20, 39])
>>> loc1, loc2 = idx1.locate_intersection(idx2)
>>> loc1
array([False, True, False, True, False], dtype=bool)
>>> loc2
array([False, True, True, False], dtype=bool)
>>> idx1[loc1]
SortedIndex((2,), dtype=int64)
[ 6 20]
>>> idx2[loc2]
SortedIndex((2,), dtype=int64)
[ 6 20]
```
**intersect**(*other*) Intersect with *other* sorted index.

Parameters other : array\_like, int

Array of values to intersect with.

Returns out : SortedIndex

Values in common.

**Examples**

```
>>> import allel
>>> idx1 = allel.SortedIndex([3, 6, 11, 20, 35])
>>> idx2 = allel.SortedIndex([4, 6, 20, 39])
>>> idx1.intersect(idx2)
SortedIndex((2,), dtype=int64)
[ 6 20]
```
## **locate\_range**(*start=None*, *stop=None*)

Locate slice of index containing all entries within *start* and *stop* values inclusive.

Parameters start : int, optional

Start value. stop : int, optional Stop value. Returns loc : slice Slice object.

### **Examples**

```
>>> import allel
>>> idx = allel.SortedIndex([3, 6, 11, 20, 35])
>>> loc = idx.locate_range(4, 32)
>>> loc
slice(1, 4, None)
>>> idx[loc]
SortedIndex((3,), dtype=int64)
[ 6 11 20]
```
#### **intersect\_range**(*start=None*, *stop=None*)

Intersect with range defined by *start* and *stop* values inclusive.

Parameters start : int, optional

Start value.

stop : int, optional

Stop value.

Returns idx : SortedIndex

## **Examples**

```
>>> import allel
>>> idx = allel.SortedIndex([3, 6, 11, 20, 35])
>>> idx.intersect_range(4, 32)
SortedIndex((3,), dtype=int64)
[ 6 11 20]
```
**locate\_ranges**(*starts*, *stops*, *strict=True*) Locate items within the given ranges.

Parameters starts : array\_like, int

Range start values.

stops : array\_like, int

Range stop values.

strict : bool, optional

If True, raise KeyError if any ranges contain no entries.

## Returns loc : ndarray, bool

Boolean array with location of entries found.

**Examples**

```
>>> import allel
>>> import numpy as np
>>> idx = allel.SortedIndex([3, 6, 11, 20, 35])
>>> ranges = np.array([[0, 2], [6, 17], [12, 15], [31, 35],
... [100, 120]])
>>> starts = ranges[:, 0]
\rightarrow\rightarrow stops = ranges[:, 1]
>>> loc = idx.locate_ranges(starts, stops, strict=False)
>>> loc
array([False, True, True, False, True], dtype=bool)
>>> idx[loc]
SortedIndex((3,), dtype=int64)
[ 6 11 35]
```
**locate\_intersection\_ranges**(*starts*, *stops*)

Locate the intersection with a set of ranges.

Parameters starts : array\_like, int

Range start values.

stops : array\_like, int

Range stop values.

Returns loc : ndarray, bool

Boolean array with location of entries found.

loc\_ranges : ndarray, bool

Boolean array with location of ranges containing one or more entries.

## **Examples**

```
>>> import allel
>>> import numpy as np
>>> idx = allel.SortedIndex([3, 6, 11, 20, 35])
>>> ranges = np.array([[0, 2], [6, 17], [12, 15], [31, 35],
                        ... [100, 120]])
```

```
>>> starts = ranges[:, 0]
>>> stops = ranges[:, 1]
>>> loc, loc_ranges = idx.locate_intersection_ranges(starts, stops)
>>> loc
array([False, True, True, False, True], dtype=bool)
>>> loc_ranges
array([False, True, False, True, False], dtype=bool)
>>> idx[loc]
SortedIndex((3,), dtype=int64)
[ 6 11 35]
>>> ranges[loc_ranges]
array([[ 6, 17],
       [31, 35]])
```
**intersect\_ranges**(*starts*, *stops*) Intersect with a set of ranges.

Parameters starts : array\_like, int

Range start values.

stops : array\_like, int

Range stop values.

Returns idx : SortedIndex

## **Examples**

```
>>> import allel
>>> import numpy as np
>>> idx = allel.SortedIndex([3, 6, 11, 20, 35])
>>> ranges = np.array([[0, 2], [6, 17], [12, 15], [31, 35],
... [100, 120]])
>>> starts = ranges[:, 0]
>>> stops = ranges[:, 1]
>>> idx.intersect_ranges(starts, stops)
SortedIndex((3,), dtype=int64)
[ 6 11 35]
```
## **UniqueIndex**

```
class allel.model.ndarray.UniqueIndex
     Array of unique values (e.g., variant or sample identifiers).
```
Parameters data : array like

Values.

\*\*kwargs : keyword arguments

All keyword arguments are passed through to [numpy.array\(\)](http://docs.scipy.org/doc/numpy/reference/generated/numpy.array.html#numpy.array).

#### **Notes**

This class represents an arbitrary set of unique values, e.g., sample or variant identifiers.

There is no need for values to be sorted. However, all values must be unique within the array, and must be hashable objects.

## **Examples**

```
>>> import allel
>>> idx = allel.UniqueIndex(['A', 'C', 'B', 'F'])
>>> idx.dtype
dtype('<U1')
>>> idx.ndim
1
>>> idx.shape
(4, )
```
**locate\_key**(*key*)

Get index location for the requested key.

Parameters key : object

Key to locate.

## Returns loc : int

Location of *key*.

## **Examples**

```
>>> import allel
>>> idx = allel.UniqueIndex(['A', 'C', 'B', 'F'])
>>> idx.locate_key('A')
0
>>> idx.locate_key('B')
2
>>> try:
... idx.locate_key('X')
... except KeyError as e:
... print(e)
...
'X'
```
**locate\_keys**(*keys*, *strict=True*) Get index locations for the requested keys.

Parameters keys : array\_like

Array of keys to locate.

strict : bool, optional

If True, raise KeyError if any keys are not found in the index.

Returns loc : ndarray, bool

Boolean array with location of keys.

#### **Examples**

```
>>> import allel
>>> idx = allel.UniqueIndex(['A', 'C', 'B', 'F'])
>>> idx.locate_keys(['F', 'C'])
array([False, True, False, True], dtype=bool)
>>> idx.locate_keys(['X', 'F', 'G', 'C', 'Z'], strict=False)
array([False, True, False, True], dtype=bool)
```
## **locate\_intersection**(*other*)

Locate the intersection with another array.

Parameters other : array\_like

Array to intersect.

Returns loc : ndarray, bool

Boolean array with location of intersection.

loc\_other : ndarray, bool

Boolean array with location in *other* of intersection.

## **Examples**

```
>>> import allel
>>> idx1 = allel.UniqueIndex(['A', 'C', 'B', 'F'])
>>> idx2 = allel.UniqueIndex(['X', 'F', 'G', 'C', 'Z'])
>>> loc1, loc2 = idx1.locate_intersection(idx2)
>>> loc1
array([False, True, False, True], dtype=bool)
>>> loc2
array([False, True, False, True, False], dtype=bool)
>>> idx1[loc1]
UniqueIndex((2,), dtype=<U1)
['C' 'F']
>>> idx2[loc2]
UniqueIndex((2,), dtype=<U1)
['F' 'C']
```
**intersect**(*other*)

Intersect with *other*.

Parameters other : array\_like

Array to intersect.

Returns out : UniqueIndex

**Examples**

```
>>> import allel
\Rightarrow idx1 = allel.UniqueIndex(['A', 'C', 'B', 'F'])
>>> idx2 = allel.UniqueIndex(['X', 'F', 'G', 'C', 'Z'])
>>> idx1.intersect(idx2)
UniqueIndex((2,), dtype=<U1)
['C' 'F']
```

```
>>> idx2.intersect(idx1)
UniqueIndex((2,), dtype=<U1)
[ [ [ F ] ] [ C ]
```
## **SortedMultiIndex**

class allel.model.ndarray.**SortedMultiIndex**(*l1*, *l2*, *copy=False*)

Two-level index of sorted values, e.g., variant positions from two or more chromosomes/contigs.

Parameters 11 : array\_like

First level values in ascending order.

l2 : array\_like

Second level values, in ascending order within each sub-level.

copy : bool, optional

If True, inputs will be copied into new arrays.

#### **Examples**

```
>>> import allel
>>> chrom = ['chr1', 'chr1', 'chr2', 'chr2', 'chr2', 'chr3']
>>> pos = [1, 4, 2, 5, 5, 3]
>>> idx = allel.SortedMultiIndex(chrom, pos)
>>> len(idx)
6
```
**locate\_key**(*k1*, *k2=None*) Get index location for the requested key.

Parameters  $k1$ : object

Level 1 key.

k2 : object, optional

Level 2 key.

Returns loc : int or slice

Location of requested key (will be slice if there are duplicate entries).

#### **Examples**

```
>>> import allel
>>> chrom = ['chr1', 'chr1', 'chr2', 'chr2', 'chr2', 'chr3']
>>> pos = [1, 4, 2, 5, 5, 3]
>>> idx = allel.SortedMultiIndex(chrom, pos)
>>> idx.locate_key('chr1')
slice(0, 2, None)
>>> idx.locate_key('chr1', 4)
1
>>> idx.locate_key('chr2', 5)
slice(3, 5, None)
>>> try:
```

```
... idx.locate_key('chr3', 4)
... except KeyError as e:
... print(e)
...
('chr3', 4)
```
**locate\_range**(*k1*, *start=None*, *stop=None*)

Locate slice of index containing all entries within the range *key*:*start*-*stop* inclusive.

Parameters key : object

Level 1 key value.

start : object, optional

Level 2 start value.

stop : object, optional

Level 2 stop value.

Returns loc : slice

Slice object.

#### **Examples**

```
>>> import allel
>>> chrom = ['chr1', 'chr1', 'chr2', 'chr2', 'chr2', 'chr3']
\Rightarrow pos = [1, 4, 2, 5, 5, 3]>>> idx = allel.SortedMultiIndex(chrom, pos)
>>> idx.locate_range('chr1')
slice(0, 2, None)
>>> idx.locate_range('chr1', 1, 4)
slice(0, 2, None)
>>> idx.locate_range('chr2', 3, 7)
slice(3, 5, None)
>>> try:
        ... idx.locate_range('chr3', 4, 9)
... except KeyError as e:
... print(e)
('chr3', 4, 9)
```
## **Utility functions**

```
allel.model.ndarray.create_allele_mapping(ref, alt, alleles, dtype='i1')
     Create an array mapping variant alleles into a different allele index system.
```
Parameters ref : array\_like, S1, shape (n\_variants,)

Reference alleles.

alt : array\_like, S1, shape (n\_variants, n\_alt\_alleles)

Alternate alleles.

alleles : array\_like, S1, shape (n\_variants, n\_alleles)

Alleles defining the new allele indexing.

**Returns mapping** : ndarray, int8, shape  $(n_vari)$  national number of  $n_1$  alleles  $+ 1$ )

## See also:

```
AlleleCountsArray.map_alleles
```
#### **Examples**

Example with biallelic variants:

```
>>> import allel
>>> ref = [b'A', b'C', b'T', b'G']
\Rightarrow alt = [b'T', b'G', b'C', b'A']
>>> alleles = [[b'A', b'T'], # no transformation
... [b'G', b'C'], # swap
... [b'T', b'A'], # 1 missing
... [b'A', b'C']] # 1 missing
>>> mapping = allel.model.create_allele_mapping(ref, alt, alleles)
>>> mapping
array([[ 0, 1],
      [ 1, 0],[ 0, -1],[-1, 0]], dtype=int8)
```
Example with multiallelic variants:

```
>>> ref = [b'A', b'C', b'T']
>>> alt = [[b'T', b'G'],
... [b'A', b'T'],
... [b'G', b'.']]
>>> alleles = [[b'A', b'T'],
... [b'C', b'T'],
... [b'G', b'A']]
>>> mapping = allel.model.create_allele_mapping(ref, alt, alleles)
>>> mapping
array([[ 0, 1, -1],
      [0, -1, 1],[-1, 0, -1]], dtype=int8)
```
allel.model.ndarray.**locate\_fixed\_differences**(*ac1*, *ac2*) Locate variants with no shared alleles between two populations.

**Parameters ac1** : array\_like, int, shape (n\_variants, n\_alleles)

Allele counts array from the first population.

ac2 : array\_like, int, shape (n\_variants, n\_alleles)

Allele counts array from the second population.

Returns loc : ndarray, bool, shape (n\_variants,)

## See also:

[allel.stats.diversity.windowed\\_df](#page-64-0)

#### **Examples**

```
>>> import allel
>>> g = allel.GenotypeArray([[[0, 0], [0, 0], [1, 1], [1, 1]],
... [[0, 1], [0, 1], [0, 1], [0, 1]],
... [[0, 1], [0, 1], [1, 1], [1, 1]],
... [[0, 0], [0, 0], [1, 1], [2, 2]],
... [[0, 0], [-1, -1], [1, 1], [-1, -1]]])
>>> ac1 = g.count_alleles(subpop=[0, 1])
>>> ac2 = g.count_alleles(subpop=[2, 3])
>>> loc_df = allel.model.locate_fixed_differences(ac1, ac2)
>>> loc_df
array([ True, False, False, True, True], dtype=bool)
```
allel.model.ndarray.**locate\_private\_alleles**(*\*acs*) Locate alleles that are found only in a single population.

**Parameters \*acs** : array\_like, int, shape (n\_variants, n\_alleles)

Allele counts arrays from each population.

Returns loc : ndarray, bool, shape (n\_variants, n\_alleles)

Boolean array where elements are True if allele is private to a single population.

#### **Examples**

```
>>> import allel
>>> g = allel.model.GenotypeArray([[[0, 0], [0, 0], [1, 1], [1, 1]],
... [[0, 1], [0, 1], [0, 1], [0, 1]],
... [[0, 1], [0, 1], [1, 1], [1, 1]],
... [[0, 0], [0, 0], [1, 1], [2, 2]],
... [[0, 0], [-1, -1], [1, 1], [-1, -1]]])
>>> ac1 = g.count_alleles(subpop=[0, 1])
>>> ac2 = g.count_alleles(subpop=[2])
>>> ac3 = g.count_alleles(subpop=[3])
>>> loc_private_alleles = allel.model.locate_private_alleles(ac1, ac2, ac3)
>>> loc_private_alleles
array([[ True, False, False],
      [False, False, False],
      [ True, False, False],
      [ True, True, True],
      [ True, True, False]], dtype=bool)
>>> loc_private_variants = np.any(loc_private_alleles, axis=1)
>>> loc_private_variants
array([ True, False, True, True, True], dtype=bool)
```
## **2.1.2 Compressed arrays (bcolz)**

This module provides alternative implementations of array interfaces defined in the allel.model module, using [bcolz](http://bcolz.blosc.org) compressed arrays (bcolz.carray) instead of numpy arrays for data storage. Compressed arrays can use either main memory or be stored on disk. In either case, the use of compressed arrays enables analysis of data that are too large to fit uncompressed into main memory.

## **GenotypeCArray**

class allel.model.bcolz.**GenotypeCArray**(*data=None*, *copy=False*, *\*\*kwargs*)

Alternative implementation of the allel.model.GenotypeArray interface, using a bcolz.carray as the backing store.

Parameters data : array\_like, int, shape (n\_variants, n\_samples, ploidy), optional

Data to initialise the array with. May be a bcolz carray, which will not be copied if copy=False. May also be None, in which case rootdir must be provided (disk-based array).

copy : bool, optional

If True, copy the input data into a new bcolz carray.

\*\*kwargs : keyword arguments

Passed through to the bcolz carray constructor.

#### **Examples**

Instantiate a compressed genotype array from existing data:

```
>>> import allel
>>> g = allel.GenotypeCArray([[[0, 0], [0, 1]],
... [[0, 1], [1, 1]],
... [[0, 2], [-1, -1]]], dtype='i1')
>>> g
GenotypeCArray((3, 2, 2), int8)
 nbytes: 12; cbytes: 16.00 KB; ratio: 0.00
 cparams := cparams(clevel=5, shuffle=True, cname='blosclz')
[[[ 0 0]
 [ 0 1]]
 [[ 0 1]
 [ 1 1]\begin{bmatrix} 0 & 2 \end{bmatrix}[-1 -1]]
```
Obtain a numpy ndarray from a compressed array by slicing:

```
>>> g[:]
GenotypeArray((3, 2, 2), dtype=int8)
[[[ 0 0]
 [0 1][[ 0 1]
 [ 1 1][[ 0 2]
 [-1 -1]]
```
Build incrementally:

```
>>> import bcolz
>>> data = bcolz.zeros((0, 2, 2), dtype='i1')
>>> data.append([[0, 0], [0, 1]])
>>> data.append([[0, 1], [1, 1]])
>>> data.append([[0, 2], [-1, -1]])
>>> g = allel.GenotypeCArray(data)
>>> g
GenotypeCArray((3, 2, 2), int8)
```

```
nbytes: 12; cbytes: 16.00 KB; ratio: 0.00
 cparams := cparams(clevel=5, shuffle=True, cname='blosclz')
[[[ 0 0]
 [0 1][[ 0 1]
 [ 1 1][[ 0 2]
 [-1 -1]]
```
Load from HDF5:

```
>>> import h5py
>>> with h5py.File('example.h5', mode='w') as h5f:
... h5f.create_dataset('genotype',
... data=[[[0, 0], [0, 1]],
... [[0, 1], [1, 1]],
... [[0, 2], [-1, -1]]],
... dtype='i1',
... chunks=(2, 2, 2))
...
<HDF5 dataset "genotype": shape (3, 2, 2), type "|i1">
>>> g = allel.GenotypeCArray.from_hdf5('example.h5', 'genotype')
>>> g
GenotypeCArray((3, 2, 2), int8)
 nbytes: 12; cbytes: 16.00 KB; ratio: 0.00
 cparams := cparams(clevel=5, shuffle=True, cname='blosclz')
[[[ 0 0]
 [ 0 1]]
 [[ 0 1]
 [ 1 1]]
 [[ 0 2]
 [-1 -1]]
```
Note that methods of this class will return bcolz carrays rather than numpy ndarrays where possible. E.g.:

```
>>> g.take([0, 2], axis=0)
GenotypeCArray((2, 2, 2), int8)
 nbytes: 8; cbytes: 16.00 KB; ratio: 0.00
 cparams := cparams(clevel=5, shuffle=True, cname='blosclz')
[[[ 0 0]
 [ 0 1]]
[[ 0 2]
  [-1 -1]]]
>>> g.is_called()
CArrayWrapper((3, 2), bool)
 nbytes: 6; cbytes: 16.00 KB; ratio: 0.00
  cparams := cparams(clevel=5, shuffle=True, cname='blosclz')
[[ True True]
[ True True]
[ True False]]
>>> g.to_haplotypes()
HaplotypeCArray((3, 4), int8)
 nbytes: 12; cbytes: 16.00 KB; ratio: 0.00
 cparams := cparams(clevel=5, shuffle=True, cname='blosclz')
[[ 0 0 0 1]
[ 0 1 1 1]
[0 2 -1 -1]>>> g.count_alleles()
AlleleCountsCArray((3, 3), int32)
```

```
nbytes: 36; cbytes: 16.00 KB; ratio: 0.00
 cparams := cparams(clevel=5, shuffle=True, cname='blosclz')
[[3 1 0]
 [1 3 0]
[1 0 1]]
```
## **HaplotypeCArray**

class allel.model.bcolz.**HaplotypeCArray**(*data=None*, *copy=False*, *\*\*kwargs*)

Alternative implementation of the allel.model.HaplotypeArray interface, using a bcolz.carray as the backing store.

**Parameters data** : array\_like, int, shape (n\_variants, n\_haplotypes), optional

Data to initialise the array with. May be a bcolz carray, which will not be copied if copy=False. May also be None, in which case rootdir must be provided (disk-based array).

copy : bool, optional

If True, copy the input data into a new bcolz carray.

\*\*kwargs : keyword arguments

Passed through to the bcolz carray constructor.

## **AlleleCountsCArray**

```
class allel.model.bcolz.AlleleCountsCArray(data=None, copy=False, **kwargs)
```
Alternative implementation of the allel.model.AlleleCountsArray interface, using a bcolz.carray as the backing store.

Parameters data : array\_like, int, shape (n\_variants, n\_alleles), optional

Data to initialise the array with. May be a bcolz carray, which will not be copied if copy=False. May also be None, in which case rootdir must be provided (disk-based array).

copy : bool, optional

If True, copy the input data into a new bcolz carray.

\*\*kwargs : keyword arguments

Passed through to the bcolz carray constructor.

## **VariantCTable**

class allel.model.bcolz.**VariantCTable**(*data=None*, *copy=False*, *index=None*, *\*\*kwargs*) Alternative implementation of the allel.model.VariantTable interface, using a bcolz.ctable as the backing store.

**Parameters data:** tuple or list of column objects, optional

The list of column data to build the ctable object. This can also be a pure NumPy structured array. May also be a bcolz ctable, which will not be copied if copy=False. May also be None, in which case rootdir must be provided (disk-based array).

copy : bool, optional

If True, copy the input data into a new bcolz ctable.

index : string or pair of strings, optional

If a single string, name of column to use for a sorted index. If a pair of strings, name of columns to use for a sorted multi-index.

\*\*kwargs : keyword arguments

Passed through to the bcolz ctable constructor.

## **Examples**

Instantiate from existing data:

```
>>> import allel
>>> chrom = [b'chr1', b'chr1', b'chr2', b'chr2', b'chr3']
\Rightarrow pos = [2, 7, 3, 9, 6]>>> dp = [35, 12, 78, 22, 99]
>>> qd = [4.5, 6.7, 1.2, 4.4, 2.8]
>>> ac = [(1, 2), (3, 4), (5, 6), (7, 8), (9, 10)]>>> vt = allel.bcolz.VariantCTable([chrom, pos, dp, qd, ac],
... names=['CHROM', 'POS', 'DP', 'QD', 'AC'],
... index=('CHROM', 'POS'))
>>> vt
VariantCTable((5,), [('CHROM', 'S4'), ('POS', '<i8'), ('DP', '<i8'), ('QD', '<f8'), ('AC', '<i8'
 nbytes: 220; cbytes: 80.00 KB; ratio: 0.00
 cparams := cparams(clevel=5, shuffle=True, cname='blosclz')
[(b'chr1', 2, 35, 4.5, [1, 2]) (b'chr1', 7, 12, 6.7, [3, 4])
 (b'chr2', 3, 78, 1.2, [5, 6]) (b'chr2', 9, 22, 4.4, [7, 8])
 (b'chr3', 6, 99, 2.8, [9, 10])]
```
Slicing rows returns allel.model.VariantTable:

**>>>** vt[:2] VariantTable((2,), dtype=[('CHROM', 'S4'), ('POS', '<i8'), ('DP', '<i8'), ('QD', '<f8'), ('AC',  $[(b'chr1', 2, 35, 4.5, array([1, 2])) (b'chr1', 7, 12, 6.7, array([3, 4]))]$ 

Accessing columns returns allel.bcolz.VariantCTable:

```
>>> vt[['DP', 'QD']]
VariantCTable((5,), [('DP', '<i8'), ('QD', '<f8')])
 nbytes: 80; cbytes: 32.00 KB; ratio: 0.00
 cparams := cparams(clevel=5, shuffle=True, cname='blosclz')
[(35, 4.5) (12, 6.7) (78, 1.2) (22, 4.4) (99, 2.8)]
```
Use the index to locate variants:

```
>>> loc = vt.index.locate_range(b'chr2', 1, 10)
>>> vt[loc]
VariantTable((2,), dtype=[('CHROM', 'S4'), ('POS', '<i8'), ('DP', '<i8'), ('QD', '<f8'), ('AC',
[\n[b'chr2', 3, 78, 1.2, array([5, 6]))\n[b'chr2', 9, 22, 4.4, array([7, 8]))\n]
```
## **FeatureCTable**

class allel.model.bcolz.**FeatureCTable**(*data=None*, *copy=False*, *\*\*kwargs*)

Alternative implementation of the allel.model.FeatureTable interface, using a bcolz.ctable as the backing store.

Parameters data : tuple or list of column objects, optional

The list of column data to build the ctable object. This can also be a pure NumPy structured array. May also be a bcolz ctable, which will not be copied if copy=False. May also be None, in which case rootdir must be provided (disk-based array).

copy : bool, optional

If True, copy the input data into a new bcolz ctable.

index : pair or triplet of strings, optional

Names of columns to use for positional index, e.g., ('start', 'stop') if table contains 'start' and 'stop' columns and records from a single chromosome/contig, or ('seqid', 'start', 'end') if table contains records from multiple chromosomes/contigs.

\*\*kwargs : keyword arguments

Passed through to the bcolz ctable constructor.

## **Utility functions**

allel.model.bcolz.**carray\_block\_map**(*domain*, *f*, *out=None*, *blen=None*, *wrap=None*, *\*\*kwargs*)

allel.model.bcolz.**carray\_block\_sum**(*carr*, *axis=None*, *blen=None*, *transform=None*)

allel.model.bcolz.**carray\_block\_max**(*carr*, *axis=None*, *blen=None*)

allel.model.bcolz.**carray\_block\_min**(*carr*, *axis=None*, *blen=None*)

allel.model.bcolz.**carray\_block\_compress**(*carr*, *condition*, *axis*, *blen=None*, *\*\*kwargs*)

allel.model.bcolz.**carray\_block\_take**(*carr*, *indices*, *axis*, *blen=None*, *\*\*kwargs*)

allel.model.bcolz.**carray\_from\_hdf5**(*\*args*, *\*\*kwargs*) Load a bcolz carray from an HDF5 dataset.

Either provide an h5py dataset as a single positional argument, or provide two positional arguments giving the HDF5 file path and the dataset node path within the file.

All keyword arguments are passed through to the bcolz.carray constructor.

allel.model.bcolz.**carray\_to\_hdf5**(*carr*, *parent*, *name*, *\*\*kwargs*) Write a bcolz carray to an HDF5 dataset.

Parameters carr : bcolz.carray

Data to write.

parent : string or h5py group

Parent HDF5 file or group. If a string, will be treated as HDF5 file name.

name : string

Name or path of dataset to write data into.

kwargs : keyword arguments

Passed through to h5py require\_dataset() function.

Returns h5d : h5py dataset

allel.model.bcolz.**ctable\_block\_compress**(*ctbl*, *condition*, *blen=None*, *\*\*kwargs*)

allel.model.bcolz.**ctable\_block\_take**(*ctbl*, *indices*, *\*\*kwargs*)

allel.model.bcolz.**ctable\_from\_hdf5\_group**(*\*args*, *\*\*kwargs*)

Load a bcolz ctable from columns stored as separate datasets with an HDF5 group.

Either provide an h5py group as a single positional argument, or provide two positional arguments giving the HDF5 file path and the group node path within the file.

All keyword arguments are passed through to the bcolz.ctable constructor.

allel.model.bcolz.**ctable\_to\_hdf5\_group**(*ctbl*, *parent*, *name*, *\*\*kwargs*) Write each column in a bcolz ctable to a dataset in an HDF5 group.

Parameters parent : string or h5py group

Parent HDF5 file or group. If a string, will be treated as HDF5 file name.

name : string

Name or path of group to write data into.

kwargs : keyword arguments

Passed through to h5py require\_dataset() function.

Returns h5g : h5py group

# **2.2 Statistics**

Statistical functions for use with variant call data.

## **2.2.1 Diversity & divergence**

```
allel.stats.diversity.mean_pairwise_difference(ac, an=None, fill=nan)
```
Calculate for each variant the mean number of pairwise differences between chromosomes sampled from within a single population.

Parameters ac : array\_like, int, shape (n\_variants, n\_alleles)

Allele counts array.

an : array\_like, int, shape (n\_variants,), optional

Allele numbers. If not provided, will be calculated from *ac*.

fill : float

Use this value where there are no pairs to compare (e.g., all allele calls are missing).

Returns mpd : ndarray, float, shape (n\_variants,)

#### See also:

[sequence\\_diversity](#page-55-0), [windowed\\_diversity](#page-55-1)

## **Notes**

The values returned by this function can be summed over a genome region and divided by the number of accessible bases to estimate nucleotide diversity, a.k.a. *pi*.

**Examples**

```
>>> import allel
>>> h = allel.model.HaplotypeArray([[0, 0, 0, 0],
... [0, 0, 0, 1],
... [0, 0, 1, 1],
... [0, 1, 1, 1],
                      ... [1, 1, 1, 1],
... [0, 0, 1, 2],
... [0, 1, 1, 2],
\cdots [0, 1, -1, -1]])
>>> ac = h.count_alleles()
>>> allel.stats.mean_pairwise_difference(ac)
array([ 0. , 0.5 , 0.66666667, 0.5 , 0.
    0.83333333, 0.83333333, 1. ]
```

```
allel.stats.diversity.sequence_diversity(pos, ac, start=None, stop=None,
                                          is_accessible=None)
```
Estimate nucleotide diversity within a given region.

Parameters pos : array\_like, int, shape (n\_items,)

Variant positions, using 1-based coordinates, in ascending order.

ac : array\_like, int, shape (n\_variants, n\_alleles)

Allele counts array.

start : int, optional

The position at which to start (1-based).

stop : int, optional

The position at which to stop (1-based).

is\_accessible : array\_like, bool, shape (len(contig),), optional

Boolean array indicating accessibility status for all positions in the chromosome/contig.

Returns pi : ndarray, float, shape (n\_windows,)

Nucleotide diversity.

## **Examples**

```
>>> import allel
>>> g = allel.model.GenotypeArray([[[0, 0], [0, 0]],
... [[0, 0], [0, 1]],
                          ... [[0, 0], [1, 1]],
                          ... [[0, 1], [1, 1]],
                           ... [[1, 1], [1, 1]],
... [[0, 0], [1, 2]],
... [[0, 1], [1, 2]],
... [[0, 1], [-1, -1]],
... [[-1, -1], [-1, -1]]])
>>> ac = g.count_alleles()
>>> pos = [2, 4, 7, 14, 15, 18, 19, 25, 27]
>>> pi = allel.stats.sequence_diversity(pos, ac, start=1, stop=31)
>>> pi
0.13978494623655915
```

```
allel.stats.diversity.windowed_diversity(pos, ac, size=None, start=None,
                                         stop=None, step=None, windows=None,
```

```
is_accessible=None, fill=nan)
```
Estimate nucleotide diversity in windows over a single chromosome/contig.

Parameters pos : array\_like, int, shape (n\_items,)

Variant positions, using 1-based coordinates, in ascending order.

ac : array\_like, int, shape (n\_variants, n\_alleles)

Allele counts array.

size : int, optional

The window size (number of bases).

start : int, optional

The position at which to start (1-based).

stop : int, optional

The position at which to stop (1-based).

step : int, optional

The distance between start positions of windows. If not given, defaults to the window size, i.e., non-overlapping windows.

windows : array\_like, int, shape (n\_windows, 2), optional

Manually specify the windows to use as a sequence of (window\_start, window\_stop) positions, using 1-based coordinates. Overrides the size/start/stop/step parameters.

is\_accessible : array\_like, bool, shape (len(contig),), optional

Boolean array indicating accessibility status for all positions in the chromosome/contig.

fill : object, optional

The value to use where a window is completely inaccessible.

Returns pi : ndarray, float, shape (n\_windows,)

Nucleotide diversity in each window.

windows : ndarray, int, shape (n\_windows, 2)

The windows used, as an array of (window\_start, window\_stop) positions, using 1 based coordinates.

n\_bases : ndarray, int, shape (n\_windows,)

Number of (accessible) bases in each window.

counts : ndarray, int, shape (n\_windows,)

Number of variants in each window.

#### **Examples**

```
>>> import allel
>>> g = allel.model.GenotypeArray([[[0, 0], [0, 0]],
... [[0, 0], [0, 1]],
... [[0, 0], [1, 1]],
```

```
... [[0, 1], [1, 1]],
... [[1, 1], [1, 1]],
... [[0, 0], [1, 2]],
                           ... [[0, 1], [1, 2]],
... [[0, 1], [-1, -1]],
\cdots [[-1, -1], [-1, -1]]]
>>> ac = g.count_alleles()
>>> pos = [2, 4, 7, 14, 15, 18, 19, 25, 27]
>>> pi, windows, n_bases, counts = allel.stats.windowed_diversity(
... pos, ac, size=10, start=1, stop=31
... )
>>> pi
array([ 0.11666667, 0.21666667, 0.09090909])
>>> windows
array([[ 1, 10],
     [11, 20],
     [21, 31]])
>>> n_bases
array([10, 10, 11])
>>> counts
array([3, 4, 2])
```
allel.stats.diversity.**mean\_pairwise\_difference\_between**(*ac1*, *ac2*, *an1=None*, *an2=None*, *fill=nan*)

Calculate for each variant the mean number of pairwise differences between chromosomes sampled from two different populations.

Parameters ac1 : array\_like, int, shape (n\_variants, n\_alleles)

Allele counts array from the first population.

ac2 : array\_like, int, shape (n\_variants, n\_alleles)

Allele counts array from the second population.

an1 : array\_like, int, shape (n\_variants,), optional

Allele numbers for the first population. If not provided, will be calculated from *ac1*.

an2 : array\_like, int, shape (n\_variants,), optional

Allele numbers for the second population. If not provided, will be calculated from *ac2*.

fill : float

Use this value where there are no pairs to compare (e.g., all allele calls are missing).

Returns mpd : ndarray, float, shape (n\_variants,)

## See also:

[sequence\\_divergence](#page-58-0), [windowed\\_divergence](#page-59-0)

## **Notes**

The values returned by this function can be summed over a genome region and divided by the number of accessible bases to estimate nucleotide divergence between two populations, a.k.a. *Dxy*.

**Examples**

```
>>> import allel
>>> h = allel.model.HaplotypeArray([[0, 0, 0, 0],
... [0, 0, 0, 1],
... [0, 0, 1, 1],
... [0, 1, 1, 1],
                          ... [1, 1, 1, 1],
... [0, 0, 1, 2],
... [0, 1, 1, 2],
\cdots [0, 1, -1, -1]])
>>> ac1 = h.count_alleles(subpop=[0, 1])
>>> ac2 = h.count_alleles(subpop=[2, 3])
>>> allel.stats.mean_pairwise_difference_between(ac1, ac2)
array([ 0. , 0.5 , 1. , 0.5 , 0. , 1. , 0.5] array([0., 0.5, 0.75, nan])
```

```
allel.stats.diversity.sequence_divergence(pos, ac1, ac2, an1=None, an2=None,
                                                    start=None, stop=None, is_accessible=None)
     Estimate nucleotide divergence between two populations within a given region.
```
Parameters pos : array\_like, int, shape (n\_items,)

Variant positions, using 1-based coordinates, in ascending order.

ac1 : array\_like, int, shape (n\_variants, n\_alleles)

Allele counts array for the first population.

ac2 : array\_like, int, shape (n\_variants, n\_alleles)

Allele counts array for the second population.

start : int, optional

The position at which to start (1-based).

stop : int, optional

The position at which to stop (1-based).

is\_accessible : array\_like, bool, shape (len(contig),), optional

Boolean array indicating accessibility status for all positions in the chromosome/contig.

Returns Dxy : ndarray, float, shape (n\_windows,)

Nucleotide divergence.

## **Examples**

Simplest case, two haplotypes in each population:

```
>>> import allel
>>> h = allel.model.HaplotypeArray([[0, 0, 0, 0],
... [0, 0, 0, 1],
... [0, 0, 1, 1],
                        ... [0, 1, 1, 1],
                        ... [1, 1, 1, 1],
                        ... [0, 0, 1, 2],
... [0, 1, 1, 2],
... [0, 1, -1, -1],
                        [-1, -1, -1, -1]]
```

```
\Rightarrow ac1 = h.count alleles(subpop=[0, 1])
>>> ac2 = h.count_alleles(subpop=[2, 3])
>>> pos = [2, 4, 7, 14, 15, 18, 19, 25, 27]
>>> dxy = sequence_divergence(pos, ac1, ac2, start=1, stop=31)
>>> dxy
0.12096774193548387
```

```
allel.stats.diversity.windowed_divergence(pos, ac1, ac2, size=None, start=None,
                                                stop=None, step=None, windows=None,
                                                is_accessible=None, fill=nan)
```
Estimate nucleotide divergence between two populations in windows over a single chromosome/contig.

Parameters pos : array\_like, int, shape (n\_items,)

Variant positions, using 1-based coordinates, in ascending order.

ac1 : array\_like, int, shape (n\_variants, n\_alleles)

Allele counts array for the first population.

ac2 : array\_like, int, shape (n\_variants, n\_alleles)

Allele counts array for the second population.

size : int, optional

The window size (number of bases).

start : int, optional

The position at which to start (1-based).

stop : int, optional

The position at which to stop (1-based).

step : int, optional

The distance between start positions of windows. If not given, defaults to the window size, i.e., non-overlapping windows.

windows : array\_like, int, shape (n\_windows, 2), optional

Manually specify the windows to use as a sequence of (window\_start, window\_stop) positions, using 1-based coordinates. Overrides the size/start/stop/step parameters.

is\_accessible : array\_like, bool, shape (len(contig),), optional

Boolean array indicating accessibility status for all positions in the chromosome/contig.

fill : object, optional

The value to use where a window is completely inaccessible.

Returns Dxy : ndarray, float, shape (n\_windows,)

Nucleotide divergence in each window.

windows : ndarray, int, shape (n\_windows, 2)

The windows used, as an array of (window\_start, window\_stop) positions, using 1 based coordinates.

n\_bases : ndarray, int, shape (n\_windows,)

Number of (accessible) bases in each window.

counts : ndarray, int, shape (n\_windows,)

Number of variants in each window.

## **Examples**

Simplest case, two haplotypes in each population:

```
>>> import allel
>>> h = allel.model.HaplotypeArray([[0, 0, 0, 0],
                            ... [0, 0, 0, 1],
... [0, 0, 1, 1],
... [0, 1, 1, 1],
... [1, 1, 1, 1],
                            [0, 0, 1, 2],
... [0, 1, 1, 2],
... [0, 1, -1, -1],
... [-1, -1, -1, -1]])
>>> ac1 = h.count_alleles(subpop=[0, 1])
>>> ac2 = h.count_alleles(subpop=[2, 3])
>>> pos = [2, 4, 7, 14, 15, 18, 19, 25, 27]
>>> dxy, windows, n_bases, counts = windowed_divergence(
... pos, ac1, ac2, size=10, start=1, stop=31
... )
>>> dxy
array([ 0.15 , 0.225, 0. ])>>> windows
array([[ 1, 10],
     [11, 20],
     [21, 31]])
>>> n_bases
array([10, 10, 11])
>>> counts
array([3, 4, 2])
```
allel.stats.diversity.**watterson\_theta**(*pos*, *ac*, *start=None*, *stop=None*, *is\_accessible=None*) Calculate the value of Watterson's estimator over a given region.

**Parameters pos** : array\_like, int, shape (n\_items,)

Variant positions, using 1-based coordinates, in ascending order.

ac : array\_like, int, shape (n\_variants, n\_alleles)

Allele counts array.

start : int, optional

The position at which to start (1-based).

stop : int, optional

The position at which to stop (1-based).

is\_accessible : array\_like, bool, shape (len(contig),), optional

Boolean array indicating accessibility status for all positions in the chromosome/contig.

Returns theta\_hat\_w : float

Watterson's estimator (theta hat per base).

#### **Examples**

```
>>> import allel
>>> g = allel.model.GenotypeArray([[[0, 0], [0, 0]],
... [[0, 0], [0, 1]],
                            ... [[0, 0], [1, 1]],
... [[0, 1], [1, 1]],
                            ... [[1, 1], [1, 1]],
                            ... [[0, 0], [1, 2]],
                            [0, 1], [1, 2]],... [[0, 1], [-1, -1]],
... [[-1, -1], [-1, -1]]])
>>> ac = g.count_alleles()
>>> pos = [2, 4, 7, 14, 15, 18, 19, 25, 27]
>>> theta_hat_w = allel.stats.watterson_theta(pos, ac, start=1, stop=31)
>>> theta_hat_w
0.10557184750733138
```
allel.stats.diversity.**windowed\_watterson\_theta**(*pos*, *ac*, *size=None*, *start=None*, *stop=None*, *step=None*, *windows=None*, *is\_accessible=None*, *fill=nan*)

Calculate the value of Watterson's estimator in windows over a single chromosome/contig.

Parameters pos : array\_like, int, shape (n\_items,)

Variant positions, using 1-based coordinates, in ascending order.

ac : array\_like, int, shape (n\_variants, n\_alleles)

Allele counts array.

size : int, optional

The window size (number of bases).

start : int, optional

The position at which to start (1-based).

stop : int, optional

The position at which to stop (1-based).

step : int, optional

The distance between start positions of windows. If not given, defaults to the window size, i.e., non-overlapping windows.

windows : array\_like, int, shape (n\_windows, 2), optional

Manually specify the windows to use as a sequence of (window\_start, window\_stop) positions, using 1-based coordinates. Overrides the size/start/stop/step parameters.

is\_accessible : array\_like, bool, shape (len(contig),), optional

Boolean array indicating accessibility status for all positions in the chromosome/contig.

fill : object, optional

The value to use where a window is completely inaccessible.

Returns theta\_hat\_w : ndarray, float, shape (n\_windows,)

Watterson's estimator (theta hat per base).

windows : ndarray, int, shape (n\_windows, 2)

The windows used, as an array of (window\_start, window\_stop) positions, using 1 based coordinates.

n\_bases : ndarray, int, shape (n\_windows,)

Number of (accessible) bases in each window.

counts : ndarray, int, shape (n\_windows,)

Number of variants in each window.

#### **Examples**

```
>>> import allel
>>> g = allel.model.GenotypeArray([[[0, 0], [0, 0]],
                           ... [[0, 0], [0, 1]],
... [[0, 0], [1, 1]],
                            ... [[0, 1], [1, 1]],
... [[1, 1], [1, 1]],
... [[0, 0], [1, 2]],
... [[0, 1], [1, 2]],
... [[0, 1], [-1, -1]],
\cdots [[-1, -1], [-1, -1]]])
>>> ac = g.count_alleles()
>>> pos = [2, 4, 7, 14, 15, 18, 19, 25, 27]
>>> theta_hat_w, windows, n_bases, counts = allel.stats.windowed_watterson_theta(
... pos, ac, size=10, start=1, stop=31
... )
>>> theta_hat_w
array([ 0.10909091, 0.16363636, 0.04958678])
>>> windows
array([[ 1, 10],
     [11, 20],
     [21, 31]])
>>> n_bases
array([10, 10, 11])
>>> counts
array([3, 4, 2])
```
allel.stats.diversity.**tajima\_d**(*pos*, *ac*, *start=None*, *stop=None*) Calculate the value of Tajima's D over a given region.

Parameters pos : array\_like, int, shape (n\_items,)

Variant positions, using 1-based coordinates, in ascending order.

ac : array\_like, int, shape (n\_variants, n\_alleles)

Allele counts array.

start : int, optional

The position at which to start (1-based).

stop : int, optional

The position at which to stop (1-based).

Returns D: float

#### **Examples**

```
>>> import allel
>>> g = allel.model.GenotypeArray([[[0, 0], [0, 0]],
... [[0, 0], [0, 1]],
                          ... [[0, 0], [1, 1]],
... [[0, 1], [1, 1]],
                          ... [[1, 1], [1, 1]],
                          ... [[0, 0], [1, 2]],
... [[0, 1], [1, 2]],
... [[0, 1], [-1, -1]],
... [[-1, -1], [-1, -1]]])
>>> ac = g.count_alleles()
>>> pos = [2, 4, 7, 14, 15, 18, 19, 25, 27]
>>> D = allel.stats.tajima_d(pos, ac, start=1, stop=31)
>>> D
3.1445848780213814
```
allel.stats.diversity.**windowed\_tajima\_d**(*pos*, *ac*, *size=None*, *start=None*, *stop=None*, *step=None*, *windows=None*, *fill=nan*) Calculate the value of Tajima's D in windows over a single chromosome/contig.

Parameters pos : array\_like, int, shape (n\_items,)

Variant positions, using 1-based coordinates, in ascending order.

ac : array\_like, int, shape (n\_variants, n\_alleles)

Allele counts array.

size : int, optional

The window size (number of bases).

start : int, optional

The position at which to start (1-based).

stop : int, optional

The position at which to stop (1-based).

step : int, optional

The distance between start positions of windows. If not given, defaults to the window size, i.e., non-overlapping windows.

windows : array\_like, int, shape (n\_windows, 2), optional

Manually specify the windows to use as a sequence of (window\_start, window\_stop) positions, using 1-based coordinates. Overrides the size/start/stop/step parameters.

fill : object, optional

The value to use where a window is completely inaccessible.

Returns D : ndarray, float, shape (n\_windows,)

Tajima's D.

windows : ndarray, int, shape (n\_windows, 2)

The windows used, as an array of (window\_start, window\_stop) positions, using 1 based coordinates.

counts : ndarray, int, shape (n\_windows,)

Number of variants in each window.

## **Examples**

```
>>> import allel
>>> g = allel.model.GenotypeArray([[[0, 0], [0, 0]],
... [[0, 0], [0, 1]],
... [[0, 0], [1, 1]],
... [[0, 1], [1, 1]],
... [[1, 1], [1, 1]],
                          ... [[0, 0], [1, 2]],
... [[0, 1], [1, 2]],
... [[0, 1], [-1, -1]],
... [[-1, -1], [-1, -1]]])
>>> ac = g.count_alleles()
>>> pos = [2, 4, 7, 14, 15, 18, 19, 25, 27]
>>> D, windows, counts = allel.stats.windowed_tajima_d(
... pos, ac, size=10, start=1, stop=31
... )
>>> D
array([ 0.59158014, 2.93397641, 6.12372436])
>>> windows
array([[ 1, 10],
     [11, 20],
     [21, 31]])
>>> counts
array([3, 4, 2])
```
<span id="page-64-0"></span>allel.stats.diversity.**windowed\_df**(*pos*, *ac1*, *ac2*, *size=None*, *start=None*, *stop=None*, *step=None*, *windows=None*, *is\_accessible=None*, *fill=nan*) Calculate the density of fixed differences between two populations in windows over a single chromosome/contig.

Parameters pos : array\_like, int, shape (n\_items,)

Variant positions, using 1-based coordinates, in ascending order.

ac1 : array\_like, int, shape (n\_variants, n\_alleles)

Allele counts array for the first population.

ac2 : array\_like, int, shape (n\_variants, n\_alleles)

Allele counts array for the second population.

size : int, optional

The window size (number of bases).

start : int, optional

The position at which to start (1-based).

stop : int, optional

The position at which to stop (1-based).

step : int, optional

The distance between start positions of windows. If not given, defaults to the window size, i.e., non-overlapping windows.

windows : array\_like, int, shape (n\_windows, 2), optional

Manually specify the windows to use as a sequence of (window start, window stop) positions, using 1-based coordinates. Overrides the size/start/stop/step parameters.

is\_accessible : array\_like, bool, shape (len(contig),), optional

Boolean array indicating accessibility status for all positions in the chromosome/contig.

fill : object, optional

The value to use where a window is completely inaccessible.

Returns df : ndarray, float, shape (n\_windows,)

Per-base density of fixed differences in each window.

windows : ndarray, int, shape (n\_windows, 2)

The windows used, as an array of (window\_start, window\_stop) positions, using 1 based coordinates.

n\_bases : ndarray, int, shape (n\_windows,)

Number of (accessible) bases in each window.

counts : ndarray, int, shape (n\_windows,)

Number of variants in each window.

## See also:

allel.model.locate fixed differences

# **2.2.2 F-statistics**

allel.stats.fst.**weir\_cockerham\_fst**(*g*, *subpops*, *max\_allele=None*)

Compute the variance components from the analyses of variance of allele frequencies according to Weir and Cockerham (1984).

Parameters  $g$ : array\_like, int, shape (n\_variants, n\_samples, ploidy)

Genotype array.

subpops : sequence of sequences of ints

Sample indices for each subpopulation.

max\_allele : int, optional

The highest allele index to consider.

Returns a : ndarray, float, shape (n\_variants, n\_alleles)

Component of variance between populations.

**b** : ndarray, float, shape (n\_variants, n\_alleles)

Component of variance between individuals within populations.

c : ndarray, float, shape (n\_variants, n\_alleles)

Component of variance between gametes within individuals.

#### **Examples**

Calculate variance components from some genotype data:

```
>>> import allel
>>> g = [[[0, 0], [0, 0], [1, 1], [1, 1]],
... [[0, 1], [0, 1], [0, 1], [0, 1]],
... [[0, 0], [0, 0], [0, 0], [0, 0]],
... [[0, 1], [1, 2], [1, 1], [2, 2]],
... [[0, 0], [1, 1], [0, 1], [-1, -1]]]
>>> subpops = [[0, 1], [2, 3]]
>>> a, b, c = allel.stats.weir_cockerham_fst(g, subpops)
>>> a
array([[0.5 , 0.5 , 0.5 , 0.1],[ 0. , 0. , 0. ],
     [ 0. , 0. , 0. ],
     [0. , -0.125, -0.125][-0.375, -0.375, 0. ]]>>> b
array([[ 0. , 0. , 0. ],
     [-0.25, -0.25, 0. ],
     [0. , 0. , 0. ],
     [0. , 0.125 , 0.25 ],
     [ 0.41666667, 0.41666667, 0.>>> c
array([[ 0. , 0. , 0. ],
     [ 0.5 , 0.5 , 0. ],
     [0. , 0. , 0. ],
     [ 0.125 , 0.25 , 0.125 ],
     [ 0.16666667,  0.16666667,  0.  ]]
```
Estimate the parameter theta (a.k.a., Fst) for each variant and each allele individually:

```
\Rightarrow \Rightarrow fst = a / (a + b + c)
>>> fst
array([1., 1., 1., max],[ 0. , 0. , nan],
       [ nan, nan, nan],
       [0., -0.5, -0.5],
       [-1.8, -1.8, nan]])
```
Estimate Fst for each variant individually (averaging over alleles):

```
>>> fst = (np.sum(a, axis=1) /
... (np.sum(a, axis=1) + np.sum(b, axis=1) + np.sum(c, axis=1)))
>>> fst
array([ 1. , 0. ,  nan, -0.4, -1.8])
```
Estimate Fst averaging over all variants and alleles:

 $\Rightarrow$  fst = np.sum(a) / (np.sum(a) + np.sum(b) + np.sum(c)) **>>>** fst -4.3680905886891398e-17

Note that estimated Fst values may be negative.

```
allel.stats.fst.hudson_fst(ac1, ac2, fill=nan)
```
Calculate the numerator and denominator for Fst estimation using the method of Hudson (1992) elaborated by Bhatia et al. (2013).

**Parameters ac1** : array like, int, shape (n\_variants, n\_alleles)

Allele counts array from the first population.

ac2 : array\_like, int, shape (n\_variants, n\_alleles)

Allele counts array from the second population.

fill : float

Use this value where there are no pairs to compare (e.g., all allele calls are missing).

Returns num : ndarray, float, shape (n\_variants,)

Divergence between the two populations minus average of diversity within each population.

den : ndarray, float, shape (n\_variants,)

Divergence between the two populations.

#### **Examples**

Calculate numerator and denominator for Fst estimation:

```
>>> import allel
>>> g = allel.model.GenotypeArray([[[0, 0], [0, 0], [1, 1], [1, 1]],
... [[0, 1], [0, 1], [0, 1], [0, 1]],
... [[0, 0], [0, 0], [0, 0], [0, 0]],
... [[0, 1], [1, 2], [1, 1], [2, 2]],
                            [0, 0], [1, 1], [0, 1], [-1, -1]]>>> subpops = [[0, 1], [2, 3]]
>>> ac1 = g.count_alleles(subpop=subpops[0])
>>> ac2 = g.count_alleles(subpop=subpops[1])
>>> num, den = allel.stats.hudson_fst(ac1, ac2)
>>> num
array([ 1. , -0.16666667, 0. , -0.125 , -0.33333333])
>>> den
array([ 1. , 0.5 , 0. , 0.625, 0.5 ])
```
Estimate Fst for each variant individually:

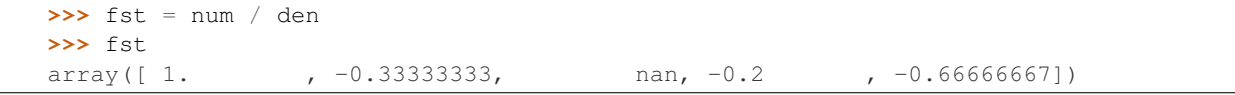

Estimate Fst averaging over variants:

```
>>> fst = np.sum(num) / np.sum(den)
>>> fst
0.1428571428571429
```
#### allel.stats.fst.**patterson\_fst**(*aca*, *acb*)

Estimator of differentiation between populations A and B based on the F2 parameter.

Parameters aca : array\_like, int, shape (n\_variants, 2)

Allele counts for population A.

acb : array\_like, int, shape (n\_variants, 2)

Allele counts for population B.

Returns num : ndarray, shape (n\_variants,), float

Numerator.

den : ndarray, shape (n\_variants,), float

Denominator.

## **Notes**

See Patterson (2012), Appendix A.

TODO check if this is numerically equivalent to Hudson's estimator.

allel.stats.fst.**windowed\_weir\_cockerham\_fst**(*pos*, *g*, *subpops*, *size=None*, *start=None*,

*stop=None*, *step=None*, *windows=None*,

*fill=nan*, *max\_allele=None*)

Estimate average Fst in windows over a single chromosome/contig, following the method of Weir and Cockerham (1984).

Parameters pos : array\_like, int, shape (n\_items,)

Variant positions, using 1-based coordinates, in ascending order.

g : array\_like, int, shape (n\_variants, n\_samples, ploidy)

Genotype array.

subpops : sequence of sequences of ints

Sample indices for each subpopulation.

#### size : int

The window size (number of bases).

start : int, optional

The position at which to start (1-based).

stop : int, optional

The position at which to stop (1-based).

step : int, optional

The distance between start positions of windows. If not given, defaults to the window size, i.e., non-overlapping windows.

windows : array\_like, int, shape (n\_windows, 2), optional

Manually specify the windows to use as a sequence of (window\_start, window\_stop) positions, using 1-based coordinates. Overrides the size/start/stop/step parameters.

fill : object, optional

The value to use where there are no variants within a window.

max\_allele : int, optional

The highest allele index to consider.

Returns fst : ndarray, float, shape (n\_windows,)

Average Fst in each window.

windows : ndarray, int, shape (n\_windows, 2)

The windows used, as an array of (window\_start, window\_stop) positions, using 1 based coordinates.

counts : ndarray, int, shape (n\_windows,)

Number of variants in each window.

```
allel.stats.fst.windowed_hudson_fst(pos, ac1, ac2, size=None, start=None, stop=None,
```
*step=None*, *windows=None*, *fill=nan*)

Estimate average Fst in windows over a single chromosome/contig, following the method of Hudson (1992) elaborated by Bhatia et al. (2013).

Parameters pos : array\_like, int, shape (n\_items,)

Variant positions, using 1-based coordinates, in ascending order.

ac1 : array\_like, int, shape (n\_variants, n\_alleles)

Allele counts array from the first population.

ac2 : array\_like, int, shape (n\_variants, n\_alleles)

Allele counts array from the second population.

size : int, optional

The window size (number of bases).

start : int, optional

The position at which to start (1-based).

stop : int, optional

The position at which to stop (1-based).

step : int, optional

The distance between start positions of windows. If not given, defaults to the window size, i.e., non-overlapping windows.

windows : array\_like, int, shape (n\_windows, 2), optional

Manually specify the windows to use as a sequence of (window\_start, window\_stop) positions, using 1-based coordinates. Overrides the size/start/stop/step parameters.

fill : object, optional

The value to use where there are no variants within a window.

Returns fst : ndarray, float, shape (n\_windows,)

Average Fst in each window.

windows : ndarray, int, shape (n\_windows, 2)

The windows used, as an array of (window\_start, window\_stop) positions, using 1 based coordinates.

counts : ndarray, int, shape (n\_windows,)

Number of variants in each window.

```
allel.stats.fst.windowed_patterson_fst(pos, ac1, ac2, size=None, start=None, stop=None,
                                               step=None, windows=None, fill=nan)
```
Estimate average Fst in windows over a single chromosome/contig, following the method of Patterson (2012).

Parameters pos : array\_like, int, shape (n\_items,)

Variant positions, using 1-based coordinates, in ascending order.

ac1 : array\_like, int, shape (n\_variants, n\_alleles)

Allele counts array from the first population.

ac2 : array\_like, int, shape (n\_variants, n\_alleles)

Allele counts array from the second population.

size : int, optional

The window size (number of bases).

start : int, optional

The position at which to start (1-based).

stop : int, optional

The position at which to stop (1-based).

step : int, optional

The distance between start positions of windows. If not given, defaults to the window size, i.e., non-overlapping windows.

windows : array\_like, int, shape (n\_windows, 2), optional

Manually specify the windows to use as a sequence of (window\_start, window\_stop) positions, using 1-based coordinates. Overrides the size/start/stop/step parameters.

fill : object, optional

The value to use where there are no variants within a window.

Returns fst : ndarray, float, shape (n\_windows,)

Average Fst in each window.

windows : ndarray, int, shape (n\_windows, 2)

The windows used, as an array of (window\_start, window\_stop) positions, using 1 based coordinates.

counts : ndarray, int, shape (n\_windows,)

Number of variants in each window.

allel.stats.fst.**blockwise\_weir\_cockerham\_fst**(*g*, *subpops*, *blen*, *max\_allele=None*) Estimate average Fst and standard error using the block-jackknife.

Parameters  $g$ : array\_like, int, shape (n\_variants, n\_samples, ploidy)

Genotype array.

subpops : sequence of sequences of ints

Sample indices for each subpopulation.

blen : int

Block size (number of variants).

max\_allele : int, optional

The highest allele index to consider.

Returns fst : float

Estimated value of the statistic using all data.

se : float

Estimated standard error.

vb : ndarray, float, shape (n\_blocks,)

Value of the statistic in each block.

vj : ndarray, float, shape (n\_blocks,)

Values of the statistic from block-jackknife resampling.

#### allel.stats.fst.**blockwise\_hudson\_fst**(*ac1*, *ac2*, *blen*)

Estimate average Fst between two populations and standard error using the block-jackknife.

Parameters ac1 : array\_like, int, shape (n\_variants, n\_alleles)

Allele counts array from the first population.

ac2 : array\_like, int, shape (n\_variants, n\_alleles)

Allele counts array from the second population.

blen : int

Block size (number of variants).

Returns fst : float

Estimated value of the statistic using all data.

se : float

Estimated standard error.

vb : ndarray, float, shape (n\_blocks,)

Value of the statistic in each block.

vj : ndarray, float, shape (n\_blocks,)

Values of the statistic from block-jackknife resampling.

#### allel.stats.fst.**blockwise\_patterson\_fst**(*ac1*, *ac2*, *blen*)

Estimate average Fst between two populations and standard error using the block-jackknife.

Parameters ac1 : array\_like, int, shape (n\_variants, n\_alleles)

Allele counts array from the first population.

ac2 : array\_like, int, shape (n\_variants, n\_alleles)

Allele counts array from the second population.

blen : int

Block size (number of variants).

#### Returns fst : float

Estimated value of the statistic using all data.

se : float

Estimated standard error.

vb : ndarray, float, shape (n\_blocks,)

Value of the statistic in each block.
<span id="page-72-1"></span> $vi$ : ndarray, float, shape (n\_blocks,)

Values of the statistic from block-jackknife resampling.

#### <span id="page-72-0"></span>**2.2.3 Hardy-Weinberg equilibrium**

```
allel.stats.hw.heterozygosity_observed(g, fill=nan)
```
Calculate the rate of observed heterozygosity for each variant.

Parameters  $g$ : array\_like, int, shape (n\_variants, n\_samples, ploidy)

Genotype array.

fill : float, optional

Use this value for variants where all calls are missing.

Returns ho : ndarray, float, shape (n\_variants,)

Observed heterozygosity

#### **Examples**

```
>>> import allel
>>> g = allel.model.GenotypeArray([[[0, 0], [0, 0], [0, 0]],
... [[0, 0], [0, 1], [1, 1]],
... [[0, 0], [1, 1], [2, 2]],
                          [1, 1], [1, 2], [-1, -1]]>>> allel.stats.heterozygosity_observed(g)
array([ 0. , 0.33333333, 0. , 0.5 ])
```
allel.stats.hw.**heterozygosity\_expected**(*af*, *ploidy*, *fill=nan*)

Calculate the expected rate of heterozygosity for each variant under Hardy-Weinberg equilibrium.

Parameters af : array\_like, float, shape (n\_variants, n\_alleles)

Allele frequencies array.

fill : float, optional

Use this value for variants where allele frequencies do not sum to 1.

Returns he : ndarray, float, shape (n\_variants,)

Expected heterozygosity

#### **Examples**

```
>>> import allel
>>> g = allel.model.GenotypeArray([[[0, 0], [0, 0], [0, 0]],
... [[0, 0], [0, 1], [1, 1]],
... [[0, 0], [1, 1], [2, 2]],
                           [1, 1], [1, 2], [-1, -1]]>>> af = g.count_alleles().to_frequencies()
>>> allel.stats.heterozygosity_expected(af, ploidy=2)
array([ 0. , 0.5 , 0.66666667, 0.375 ])
```
allel.stats.hw.**inbreeding\_coefficient**(*g*, *fill=nan*) Calculate the inbreeding coefficient for each variant.

<span id="page-73-2"></span>**Parameters**  $g$ : array like, int, shape (n\_variants, n\_samples, ploidy)

Genotype array.

fill : float, optional

Use this value for variants where the expected heterozygosity is zero.

Returns f : ndarray, float, shape (n\_variants,)

Inbreeding coefficient.

#### **Notes**

The inbreeding coefficient is calculated as *1 - (Ho/He)* where *Ho* is the observed heterozygosity and *He* is the expected heterozygosity.

#### **Examples**

```
>>> import allel
>>> g = allel.model.GenotypeArray([[[0, 0], [0, 0], [0, 0]],
... [[0, 0], [0, 1], [1, 1]],
... [[0, 0], [1, 1], [2, 2]],
                           [1, 1], [1, 2], [-1, -1]]>>> allel.stats.inbreeding_coefficient(g)
array([ nan, 0.33333333, 1. , -0.333333333])
```
### <span id="page-73-0"></span>**2.2.4 Linkage disequilibrium**

```
allel.stats.ld.rogers_huff_r(gn, fill=nan)
```
Estimate the linkage disequilibrium parameter *r* for each pair of variants using the method of Rogers and Huff (2008).

Parameters gn : array\_like, int8, shape (n\_variants, n\_samples)

Diploid genotypes at biallelic variants, coded as the number of alternate alleles per call  $(i.e., 0 = hom ref, 1 = het, 2 = hom alt).$ 

**Returns r** : ndarray, float, shape  $(n_vari)$  \*  $(n_vari)$  =  $(n_vari)$  // 2,

Matrix in condensed form.

**Examples**

```
>>> import allel
>>> g = allel.model.GenotypeArray([[[0, 0], [1, 1], [0, 0]],
... [[0, 0], [1, 1], [0, 0]],
... [[1, 1], [0, 0], [1, 1]],
... [[0, 0], [0, 1], [-1, -1]]], dtype='i1')
\Rightarrow \Rightarrow qn = q \cdot to \quad n \quad alt(fill=-1)>>> gn
array([[ 0, 2, 0],
      [0, 2, 0],[ 2, 0, 2],[0, 1, -1], dtype=int8)
>>> r = allel.stats.rogers_huff_r(gn)
```

```
>>> r
array([ 1. , -1.00000012, 1. , -1.00000012, 1. , -1. ], dtype=float32)
>>> r ** 2
array([ 1. , 1.00000024, 1. , 1.00000024, 1. , 1. | |, dtype=float
>>> from scipy.spatial.distance import squareform
>>> squareform(r ** 2)
array([[ 0. , 1. , 1.00000024, 1. ],
     [1. \t 0. \t 1.00000024, 1. \t 1.[1.00000024, 1.00000024, 0. 1.[1. , 1. , 1. , 1. , 0. ]]
```
<span id="page-74-0"></span>allel.stats.ld.**windowed\_r\_squared**(*pos*, *gn*, *size=None*, *start=None*, *stop=None*, *step=None*, *windows=None*, *fill=nan*, *percentile=50*)

Summarise linkage disequilibrium in windows over a single chromosome/contig.

Parameters pos : array\_like, int, shape (n\_items,)

The item positions in ascending order, using 1-based coordinates..

gn : array\_like, int8, shape (n\_variants, n\_samples)

Diploid genotypes at biallelic variants, coded as the number of alternate alleles per call  $(i.e., 0 = hom ref, 1 = het, 2 = hom alt).$ 

size : int, optional

The window size (number of bases).

start : int, optional

The position at which to start (1-based).

stop : int, optional

The position at which to stop (1-based).

step : int, optional

The distance between start positions of windows. If not given, defaults to the window size, i.e., non-overlapping windows.

windows : array\_like, int, shape (n\_windows, 2), optional

Manually specify the windows to use as a sequence of (window\_start, window\_stop) positions, using 1-based coordinates. Overrides the size/start/stop/step parameters.

fill : object, optional

The value to use where a window is empty, i.e., contains no items.

percentile : int or sequence of ints, optional

The percentile or percentiles to calculate within each window.

Returns out : ndarray, shape (n\_windows,)

The value of the statistic for each window.

windows : ndarray, int, shape (n\_windows, 2)

The windows used, as an array of (window\_start, window\_stop) positions, using 1 based coordinates.

counts : ndarray, int, shape (n\_windows,)

The number of items in each window.

#### <span id="page-75-2"></span>See also:

[allel.stats.window.windowed\\_statistic](#page-85-0)

#### **Notes**

Linkage disequilibrium (r\*\*2) is calculated using the method of Rogers and Huff (2008).

```
allel.stats.ld.locate_unlinked(gn, size=100, step=20, threshold=0.1)
     Locate variants in approximate linkage equilibrium, where r**2 is below the given threshold.
```
Parameters gn : array\_like, int8, shape (n\_variants, n\_samples)

Diploid genotypes at biallelic variants, coded as the number of alternate alleles per call  $(i.e., 0 = hom ref, 1 = het, 2 = hom alt).$ 

size : int

Window size (number of variants).

step : int

Number of variants to advance to the next window.

threshold : float

Maximum value of r\*\*2 to include variants.

Returns loc : ndarray, bool, shape (n\_variants)

Boolean array where True items locate variants in approximate linkage equilibrium.

#### **Notes**

The value of r\*\*2 between each pair of variants is calculated using the method of Rogers and Huff (2008).

## <span id="page-75-1"></span>**2.2.5 Pairwise distance and ordination**

```
allel.stats.distance.pairwise_distance(x, metric)
```
Compute pairwise distance between individuals (e.g., samples or haplotypes).

#### Parameters  $x : array$  like, shape (n, m, ...)

Array of m observations (e.g., samples or haplotypes) in a space with n dimensions (e.g., variants). Note that the order of the first two dimensions is swapped compared to what is expected by scipy.spatial.distance.pdist.

metric : string or function

Distance metric. See documentation for the function [scipy.spatial.distance.pdist\(\)](http://docs.scipy.org/doc/scipy/reference/generated/scipy.spatial.distance.pdist.html#scipy.spatial.distance.pdist) for a list of built-in distance metrics.

**Returns dist** : ndarray, shape  $(m * (m - 1) / 2)$ ,

Distance matrix in condensed form.

#### See also:

[allel.plot.pairwise\\_distance](#page-88-0)

#### <span id="page-76-2"></span>**Notes**

If  $x$  is a bcolz carray, a chunk-wise implementation will be used to avoid loading the entire input array into memory. This means that a distance matrix will be calculated for each chunk in the input array, and the results will be summed to produce the final output. For some distance metrics this will return a different result from the standard implementation, although the relative distances may be equivalent.

#### **Examples**

```
>>> import allel
>>> g = allel.model.GenotypeArray([[[0, 0], [0, 1], [1, 1]],
... [[0, 1], [1, 1], [1, 2]],
                               [0, 2], [2, 2], [-1, -1]]>>> d = allel.stats.pairwise_distance(g.to_n_alt(), metric='cityblock')
>>> d
array([ 3., 4., 3.])
>>> import scipy.spatial
>>> scipy.spatial.distance.squareform(d)
array([[ 0., 3., 4.],
      [ 3., 0., 3.][4., 3., 0.]
```
<span id="page-76-1"></span>allel.stats.distance.**pairwise\_dxy**(*pos*, *gac*, *start=None*, *stop=None*, *is\_accessible=None*) Convenience function to calculate a pairwise distance matrix using nucleotide divergence (a.k.a. Dxy) as the distance metric.

Parameters pos : array\_like, int, shape (n\_variants,)

Variant positions.

gac : array\_like, int, shape (n\_variants, n\_samples, n\_alleles)

Per-genotype allele counts.

start : int, optional

Start position of region to use.

stop : int, optional

Stop position of region to use.

is\_accessible : array\_like, bool, shape (len(contig),), optional

Boolean array indicating accessibility status for all positions in the chromosome/contig.

#### Returns dist : ndarray

Distance matrix in condensed form.

#### See also:

allel.model.GenotypeArray.to\_allele\_counts

#### <span id="page-76-0"></span>allel.stats.distance.**pcoa**(*dist*)

Perform principal coordinate analysis of a distance matrix, a.k.a. classical multi-dimensional scaling.

#### Parameters dist : array like

Distance matrix in condensed form.

Returns coords : ndarray, shape (n\_samples, n\_dimensions)

Transformed coordinates for the samples.

#### <span id="page-77-2"></span>explained\_ratio : ndarray, shape (n\_dimensions)

Variance explained by each dimension.

#### allel.stats.distance.**condensed\_coords**(*i*, *j*, *n*)

Transform square distance matrix coordinates to the corresponding index into a condensed, 1D form of the matrix.

#### Parameters *i* : int

Row index.

j : int

Column index.

n : int

Size of the square matrix (length of first or second dimension).

#### Returns ix : int

#### allel.stats.distance.**condensed\_coords\_within**(*pop*, *n*)

Return indices into a condensed distance matrix for all pairwise comparisons within the given population.

#### Parameters pop : array\_like, int

Indices of samples or haplotypes within the population.

 $\mathbf{n}$  : int

Size of the square matrix (length of first or second dimension).

#### Returns indices : ndarray, int

#### allel.stats.distance.**condensed\_coords\_between**(*pop1*, *pop2*, *n*)

Return indices into a condensed distance matrix for all pairwise comparisons between two populations.

#### Parameters pop1 : array\_like, int

Indices of samples or haplotypes within the first population.

pop2 : array\_like, int

Indices of samples or haplotypes within the second population.

n : int

Size of the square matrix (length of first or second dimension).

Returns indices : ndarray, int

### <span id="page-77-1"></span>**2.2.6 Principal components analysis**

<span id="page-77-0"></span>allel.stats.decomposition.**pca**(*gn*, *n\_components=10*, *copy=True*, *scaler='patterson'*, *ploidy=2*)

Perform principal components analysis of genotype data, via singular value decomposition.

Parameters gn : array\_like, float, shape (n\_variants, n\_samples)

Genotypes at biallelic variants, coded as the number of alternate alleles per call (i.e., 0  $=$  hom ref,  $1 =$  het,  $2 =$  hom alt).

n\_components : int, optional

Number of components to keep.

<span id="page-78-1"></span>copy : bool, optional

If False, data passed to fit are overwritten.

scaler : {'patterson', 'standard', None}

Scaling method; 'patterson' applies the method of Patterson et al 2006; 'standard' scales to unit variance; None centers the data only.

ploidy : int, optional

Sample ploidy, only relevant if 'patterson' scaler is used.

Returns coords : ndarray, float, shape (n\_samples, n\_components)

Transformed coordinates for the samples.

model : GenotypePCA

Model instance containing the variance ratio explained and the stored components (a.k.a., loadings). Can be used to project further data into the same principal components space via the transform() method.

#### See also:

randomized pca, allel.stats.ld.locate unlinked

#### **Notes**

Genotype data should be filtered prior to using this function to remove variants in linkage disequilibrium.

```
allel.stats.decomposition.randomized_pca(gn, n_components=10, copy=True, it-
                                             erated_power=3, random_state=None,
                                             scaler='patterson', ploidy=2)
```
Perform principal components analysis of genotype data, via an approximate truncated singular value decomposition using randomization to speed up the computation.

Parameters gn : array\_like, float, shape (n\_variants, n\_samples)

Genotypes at biallelic variants, coded as the number of alternate alleles per call (i.e., 0  $=$  hom ref,  $1 =$  het,  $2 =$  hom alt).

n\_components : int, optional

Number of components to keep.

copy : bool, optional

If False, data passed to fit are overwritten.

iterated\_power : int, optional

Number of iterations for the power method.

random state : int or RandomState instance or None (default)

Pseudo Random Number generator seed control. If None, use the numpy.random singleton.

scaler : {'patterson', 'standard', None}

Scaling method; 'patterson' applies the method of Patterson et al 2006; 'standard' scales to unit variance; None centers the data only.

<span id="page-79-2"></span>ploidy : int, optional

Sample ploidy, only relevant if 'patterson' scaler is used.

Returns coords : ndarray, float, shape (n\_samples, n\_components)

Transformed coordinates for the samples.

model : GenotypeRandomizedPCA

Model instance containing the variance ratio explained and the stored components (a.k.a., loadings). Can be used to project further data into the same principal components space via the transform() method.

#### See also:

[pca](#page-77-0), [allel.stats.ld.locate\\_unlinked](#page-75-0)

#### **Notes**

Genotype data should be filtered prior to using this function to remove variants in linkage disequilibrium.

Based on the sklearn.decomposition.RandomizedPCA implementation.

## <span id="page-79-1"></span>**2.2.7 Admixture**

```
allel.stats.admixture.patterson_f2(aca, acb)
```
Unbiased estimator for F2(A, B), the branch length between populations A and B.

Parameters aca : array\_like, int, shape (n\_variants, 2)

Allele counts for population A.

acb : array\_like, int, shape (n\_variants, 2)

Allele counts for population B.

Returns f2 : ndarray, float, shape (n\_variants,)

#### **Notes**

See Patterson (2012), Appendix A.

```
allel.stats.admixture.patterson_f3(acc, aca, acb)
     Unbiased estimator for F3(C; A, B), the three-population test for admixture in population C.
```
Parameters acc : array\_like, int, shape (n\_variants, 2)

Allele counts for the test population (C).

aca : array\_like, int, shape (n\_variants, 2)

Allele counts for the first source population (A).

acb : array\_like, int, shape (n\_variants, 2)

Allele counts for the second source population (B).

Returns T : ndarray, float, shape (n\_variants,)

Un-normalized f3 estimates per variant.

B : ndarray, float, shape (n\_variants,)

Estimates for heterozygosity in population C.

#### <span id="page-80-2"></span>**Notes**

See Patterson (2012), main text and Appendix A.

For un-normalized f3 statistics, ignore the *B* return value.

To compute the f3\* statistic, which is normalized by heterozygosity in population C to remove numerical dependence on the allele frequency spectrum, compute  $np \cdot sum(T)$  /  $np \cdot sum(B)$ .

#### <span id="page-80-0"></span>allel.stats.admixture.**patterson\_d**(*aca*, *acb*, *acc*, *acd*)

Unbiased estimator for D(A, B; C, D), the normalised four-population test for admixture between (A or B) and (C or D), also known as the "ABBA BABA" test.

Parameters aca : array\_like, int, shape (n\_variants, 2),

Allele counts for population A.

acb : array\_like, int, shape (n\_variants, 2)

Allele counts for population B.

acc : array\_like, int, shape (n\_variants, 2)

Allele counts for population C.

acd : array\_like, int, shape (n\_variants, 2)

Allele counts for population D.

Returns num : ndarray, float, shape (n\_variants,)

Numerator (un-normalised f4 estimates).

den : ndarray, float, shape (n\_variants,)

Denominator.

#### **Notes**

See Patterson (2012), main text and Appendix A.

For un-normalized f4 statistics, ignore the *den* return value.

<span id="page-80-1"></span>allel.stats.admixture.**blockwise\_patterson\_f3**(*acc*, *aca*, *acb*, *blen*, *normed=True*) Estimate F3(C; A, B) and standard error using the block-jackknife.

Parameters acc : array\_like, int, shape (n\_variants, 2)

Allele counts for the test population (C).

aca : array\_like, int, shape (n\_variants, 2)

Allele counts for the first source population (A).

acb : array\_like, int, shape (n\_variants, 2)

Allele counts for the second source population (B).

blen : int

Block size (number of variants).

normed : bool, optional

If False, use un-normalised f3 values.

#### <span id="page-81-1"></span>Returns f3 : float

Estimated value of the statistic using all data.

se : float

Estimated standard error.

z : float

Z-score (number of standard errors from zero).

vb : ndarray, float, shape (n\_blocks,)

Value of the statistic in each block.

vj : ndarray, float, shape (n\_blocks,)

Values of the statistic from block-jackknife resampling.

#### See also:

[allel.stats.admixture.patterson\\_f3](#page-79-0)

#### **Notes**

See Patterson (2012), main text and Appendix A.

```
allel.stats.admixture.blockwise_patterson_d(aca, acb, acc, acd, blen)
     Estimate D(A, B; C, D) and standard error using the block-jackknife.
```
Parameters aca : array\_like, int, shape (n\_variants, 2),

Allele counts for population A.

acb : array\_like, int, shape (n\_variants, 2)

Allele counts for population B.

acc : array\_like, int, shape (n\_variants, 2)

Allele counts for population C.

acd : array\_like, int, shape (n\_variants, 2)

Allele counts for population D.

### blen : int

Block size (number of variants).

#### Returns d : float

Estimated value of the statistic using all data.

se : float

Estimated standard error.

z : float

Z-score (number of standard errors from zero).

vb : ndarray, float, shape (n\_blocks,)

Value of the statistic in each block.

<span id="page-82-2"></span> $vi$ : ndarray, float, shape (n\_blocks,)

Values of the statistic from block-jackknife resampling.

#### See also:

[allel.stats.admixture.patterson\\_d](#page-80-0)

#### **Notes**

See Patterson (2012), main text and Appendix A.

## <span id="page-82-1"></span>**2.2.8 Selection**

allel.stats.selection.**ehh\_decay**(*h*, *truncate=False*)

Compute the decay of extended haplotype homozygosity (EHH) moving away from the first variant.

Parameters h : array\_like, int, shape (n\_variants, n\_haplotypes)

Haplotype array.

truncate : bool, optional

If True, the return array will exclude trailing zeros.

Returns ehh : ndarray, float, shape (n\_variants, )

EHH at successive variants from the first variant.

#### <span id="page-82-0"></span>allel.stats.selection.**voight\_painting**(*h*)

Paint haplotypes, assigning a unique integer to each shared haplotype prefix.

Parameters h : array\_like, int, shape (n\_variants, n\_haplotypes)

Haplotype array.

Returns painting : ndarray, int, shape (n\_variants, n\_haplotypes)

Painting array.

#### See also:

#### [allel.plot.voight\\_painting](#page-89-0)

allel.stats.selection.**xpehh**(*h1*, *h2*, *pos*, *min\_ehh=0*)

Compute the unstandardized cross-population extended haplotype homozygosity score (XPEHH) for each variant.

Parameters h1 : array\_like, int, shape (n\_variants, n\_haplotypes)

Haplotype array for the first population.

h2 : array\_like, int, shape (n\_variants, n\_haplotypes)

Haplotype array for the second population.

pos : array\_like, int, shape (n\_variants,)

Variant positions on physical or genetic map.

#### min\_ehh: float, optional

Minimum EHH beyond which to truncate integrated haplotype homozygosity calculation.

<span id="page-83-0"></span>Returns score : ndarray, float, shape (n\_variants,)

Unstandardized XPEHH scores.

#### **Notes**

This function will calculate XPEHH for all variants. To exclude variants below a given minor allele frequency, filter the input haplotype arrays before passing to this function.

This function does nothing about XPEHH calculations where haplotype homozygosity extends up to the first or last variant. There will be edge effects.

This function currently does nothing to account for large gaps between variants. There will be edge effects near any large gaps.

Note that the unstandardized score is returned. Usually these scores are then normalised in different allele frequency bins.

Haplotype arrays from the two populations may have different numbers of haplotypes.

allel.stats.selection.**ihs**(*h*, *pos*, *min\_ehh=0*)

Compute the unstandardized integrated haplotype score (IHS) for each variant, comparing integrated haplotype homozygosity between the reference and alternate alleles.

Parameters h : array\_like, int, shape (n\_variants, n\_haplotypes)

Haplotype array.

pos : array\_like, int, shape (n\_variants,)

Variant positions on physical or genetic map.

#### min\_ehh: float, optional

Minimum EHH beyond which to truncate integrated haplotype homozygosity calculation.

Returns score : ndarray, float, shape (n\_variants,)

Unstandardized IHS scores.

#### **Notes**

This function will calculate IHS for all variants. To exclude variants below a given minor allele frequency, filter the input haplotype array before passing to this function.

This function computes IHS comparing the reference and alternate alleles. These can be polarised by switching the sign for any variant where the reference allele is derived.

This function does nothing about IHS calculations where haplotype homozygosity extends up to the first or last variant. There will be edge effects.

This function currently does nothing to account for large gaps between variants. There will be edge effects near any large gaps.

Note that the unstandardized score is returned. Usually these scores are then normalised in different allele frequency bins.

### <span id="page-84-1"></span><span id="page-84-0"></span>**2.2.9 Window utilities**

allel.stats.window.**moving\_statistic**(*values*, *statistic*, *size*, *start=0*, *stop=None*, *step=None*) Calculate a statistic in a moving window over *values*.

Parameters values : array\_like

The data to summarise.

statistic : function

The statistic to compute within each window.

size : int

The window size (number of values).

start : int, optional

The index at which to start.

stop : int, optional

The index at which to stop.

step : int, optional

The distance between start positions of windows. If not given, defaults to the window size, i.e., non-overlapping windows.

Returns out : ndarray, shape (n\_windows,)

#### **Examples**

```
>>> import allel
>>> values = [2, 5, 8, 16]
>>> allel.stats.moving_statistic(values, np.sum, size=2)
array([ 7, 24])
>>> allel.stats.moving_statistic(values, np.sum, size=2, step=1)
array([ 7, 13, 24])
```
allel.stats.window.**windowed\_count**(*pos*, *size=None*, *start=None*, *stop=None*, *step=None*, *win-*

*dows=None*) Count the number of items in windows over a single chromosome/contig.

Parameters pos : array\_like, int, shape (n\_items,)

The item positions in ascending order, using 1-based coordinates..

size : int, optional

The window size (number of bases).

start : int, optional

The position at which to start (1-based).

stop : int, optional

The position at which to stop (1-based).

step : int, optional

The distance between start positions of windows. If not given, defaults to the window size, i.e., non-overlapping windows.

<span id="page-85-1"></span>windows : array like, int, shape (n\_windows, 2), optional

Manually specify the windows to use as a sequence of (window\_start, window\_stop) positions, using 1-based coordinates. Overrides the size/start/stop/step parameters.

Returns counts : ndarray, int, shape (n\_windows,)

The number of items in each window.

windows : ndarray, int, shape (n\_windows, 2)

The windows used, as an array of (window\_start, window\_stop) positions, using 1 based coordinates.

#### **Notes**

The window stop positions are included within a window.

The final window will be truncated to the specified stop position, and so may be smaller than the other windows.

#### **Examples**

Non-overlapping windows:

```
>>> import allel
>>> pos = [1, 7, 12, 15, 28]
>>> counts, windows = allel.stats.windowed_count(pos, size=10)
>>> counts
array([2, 2, 1])
>>> windows
array([[ 1, 10],
       [11, 20],
       [21, 28]])
```
Half-overlapping windows:

```
>>> counts, windows = allel.stats.windowed_count(pos, size=10, step=5)
>>> counts
array([2, 3, 2, 0, 1])
>>> windows
array([[ 1, 10],
       [ 6, 15],
       [11, 20],
       [16, 25],
       [21, 28]])
```
<span id="page-85-0"></span>allel.stats.window.**windowed\_statistic**(*pos*, *values*, *statistic*, *size=None*, *start=None*, *stop=None*, *step=None*, *windows=None*, *fill=nan*)

Calculate a statistic from items in windows over a single chromosome/contig.

Parameters pos : array\_like, int, shape (n\_items,)

The item positions in ascending order, using 1-based coordinates..

values : array\_like, int, shape (n\_items,)

The values to summarise. May also be a tuple of values arrays, in which case each array will be sliced and passed through to the statistic function as separate arguments.

statistic : function

The statistic to compute.

size : int, optional

The window size (number of bases).

start : int, optional

The position at which to start (1-based).

stop : int, optional

The position at which to stop (1-based).

step : int, optional

The distance between start positions of windows. If not given, defaults to the window size, i.e., non-overlapping windows.

windows : array\_like, int, shape (n\_windows, 2), optional

Manually specify the windows to use as a sequence of (window\_start, window\_stop) positions, using 1-based coordinates. Overrides the size/start/stop/step parameters.

fill : object, optional

The value to use where a window is empty, i.e., contains no items.

Returns out : ndarray, shape (n\_windows,)

The value of the statistic for each window.

windows : ndarray, int, shape (n\_windows, 2)

The windows used, as an array of (window\_start, window\_stop) positions, using 1 based coordinates.

counts : ndarray, int, shape (n\_windows,)

The number of items in each window.

#### **Notes**

The window stop positions are included within a window.

The final window will be truncated to the specified stop position, and so may be smaller than the other windows.

#### **Examples**

Count non-zero (i.e., True) items in non-overlapping windows:

```
>>> import allel
>>> pos = [1, 7, 12, 15, 28]
>>> values = [True, False, True, False, False]
>>> nnz, windows, counts = allel.stats.windowed_statistic(
... pos, values, statistic=np.count_nonzero, size=10
... )
>>> nnz
array([1, 1, 0])
>>> windows
array([[ 1, 10],
       [11, 20],
       [21, 28]])
```
<span id="page-87-2"></span>**>>>** counts array([2, 2, 1])

Compute a sum over items in half-overlapping windows:

```
>>> values = [3, 4, 2, 6, 9]
>>> x, windows, counts = allel.stats.windowed_statistic(
... pos, values, statistic=np.sum, size=10, step=5, fill=0
... )
>>> x
array([ 7, 12, 8, 0, 9])>>> windows
array([[ 1, 10],
       [ 6, 15],
       [11, 20],
       [16, 25],
       [21, 28]])
>>> counts
array([2, 3, 2, 0, 1])
```
allel.stats.window.**per\_base**(*x*, *windows*, *is\_accessible=None*, *fill=nan*) Calculate the per-base value of a windowed statistic.

Parameters  $x : array$  like, shape (n\_windows,)

The statistic to average per-base.

windows : array\_like, int, shape (n\_windows, 2)

The windows used, as an array of (window\_start, window\_stop) positions using 1-based coordinates.

is\_accessible : array\_like, bool, shape (len(contig),), optional

Boolean array indicating accessibility status for all positions in the chromosome/contig.

fill : object, optional

Use this value where there are no accessible bases in a window.

Returns y : ndarray, float, shape (n\_windows,)

The input array divided by the number of (accessible) bases in each window.

n\_bases : ndarray, int, shape (n\_windows,)

The number of (accessible) bases in each window

### <span id="page-87-0"></span>**2.2.10 Preprocessing utilities**

allel.stats.preprocessing.**get\_scaler**(*scaler*, *copy*, *ploidy*)

class allel.stats.preprocessing.**CenterScaler**(*copy=True*)

class allel.stats.preprocessing.**StandardScaler**(*copy=True*)

class allel.stats.preprocessing.**PattersonScaler**(*copy=True*, *ploidy=2*)

## <span id="page-87-1"></span>**2.3 Plotting functions**

Plotting functions for variant call data.

## <span id="page-88-2"></span>**2.3.1 Variant location**

<span id="page-88-1"></span>allel.plot.**variant\_locator**(*pos*, *step=None*, *ax=None*, *start=None*, *stop=None*, *flip=False*, *line\_kwargs=None*)

Plot lines indicating the physical genome location of variants from a single chromosome/contig. By default the top x axis is in variant index space, and the bottom x axis is in genome position space.

Parameters pos : array\_like

A sorted 1-dimensional array of genomic positions from a single chromosome/contig.

step : int, optional

Plot a line for every *step* variants.

ax : axes, optional

The axes on which to draw. If not provided, a new figure will be created.

start : int, optional

The start position for the region to draw.

stop : int, optional

The stop position for the region to draw.

flip : bool, optional

Flip the plot upside down.

line\_kwargs : dict-like

Additional keyword arguments passed through to *plt.Line2D*.

Returns ax : axes

The axes on which the plot was drawn

[matplotlib.pyplot.imshow\(\)](http://matplotlib.sourceforge.net/api/pyplot_api.html#matplotlib.pyplot.imshow).

## **2.3.2 Pairwise distance**

<span id="page-88-0"></span>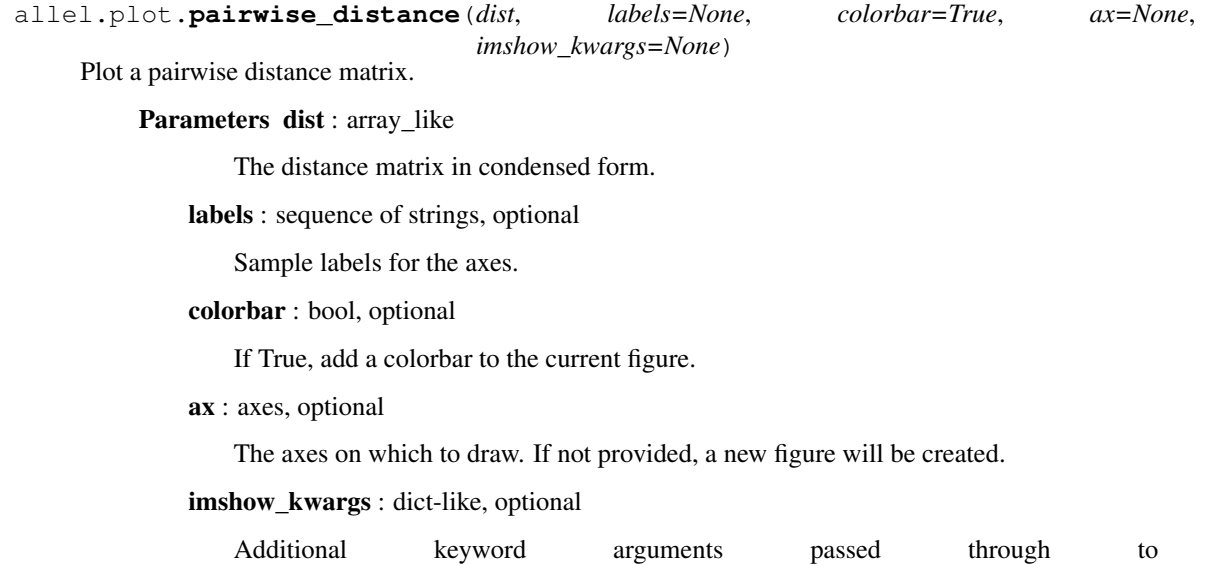

Returns ax : axes

The axes on which the plot was drawn

### <span id="page-89-2"></span>**2.3.3 Linkage disequilibrium**

<span id="page-89-1"></span>allel.plot.**pairwise\_ld**(*m*, *colorbar=True*, *ax=None*, *imshow\_kwargs=None*) Plot a matrix of genotype linkage disequilibrium values between all pairs of variants.

Parameters m : array\_like

Array of linkage disequilibrium values in condensed form.

colorbar : bool, optional

If True, add a colorbar to the current figure.

ax : axes, optional

The axes on which to draw. If not provided, a new figure will be created.

imshow\_kwargs : dict-like, optional

Additional keyword arguments passed through to [matplotlib.pyplot.imshow\(\)](http://matplotlib.sourceforge.net/api/pyplot_api.html#matplotlib.pyplot.imshow).

#### Returns ax : axes

The axes on which the plot was drawn.

### **2.3.4 Selection**

<span id="page-89-0"></span>allel.plot.**voight\_painting**(*painting*, *palette='colorblind'*, *flank='right'*, *ax=None*, *height\_factor=0.01*)

Plot a painting of shared haplotype prefixes.

Parameters painting : array\_like, int, shape (n\_variants, n\_haplotypes)

Painting array.

ax : axes, optional

The axes on which to draw. If not provided, a new figure will be created.

palette : string, optional

A Seaborn palette name.

flank : {'right', 'left'}, optional

If left, painting will be reversed along first axis.

#### height\_factor : float, optional

If no axes provided, determine height of figure by multiplying height of painting array by this number.

#### See also:

[allel.stats.selection.voight\\_painting](#page-82-0)

## <span id="page-90-2"></span><span id="page-90-1"></span>**2.4 Input/output utilities**

allel.io.**write\_vcf**(*path*, *variants*, *rename=None*, *number=None*, *description=None*, *fill=None*, *write\_header=True*)

<span id="page-90-0"></span>allel.io.**write\_fasta**(*path*, *sequences*, *names*, *mode='w'*, *width=80*) Write nucleotide sequences stored as numpy arrays to a FASTA file.

Parameters path : string

File path.

sequences : sequence of arrays

One or more ndarrays of dtype 'S1' containing the sequences.

names : sequence of strings

Names of the sequences.

mode : string, optional

Use 'a' to append to an existing file.

width : int, optional

Maximum line width.

allel.io.**iter\_gff3**(*path*, *attributes=None*, *region=None*, *score\_fill=-1*, *phase\_fill=-1*, *attributes\_fill='.'*)

## **2.5 Release notes**

### **2.5.1 v0.16.2**

- Fixed behaviour of take() method on compressed arrays when indices are not in increasing order [\(#6\)](https://github.com/cggh/scikit-allel/issues/6).
- Minor change to scaler argument to PCA functions in  $\alpha$ llel.stats.decomposition to avoid confusion about when to fall back to default scaler [\(#7\)](https://github.com/cggh/scikit-allel/issues/7).

## **2.5.2 v0.16.1**

• Added block-wise implementation to [allel.stats.ld.locate\\_unlinked\(\)](#page-75-0) so it can be used with compressed arrays as input.

### **2.5.3 v0.16.0**

• Added new selection module with functions for haplotype-based analyses of recent selection, see [allel.stats.selection](#page-82-1).

## **2.5.4 v0.15.2**

• Improved performance of [allel.model.bcolz.carray\\_block\\_compress\(\)](#page-53-0), [allel.model.bcolz.ctable\\_block\\_compress\(\)](#page-53-1) and allel.model.bcolz.carray\_block\_subset() for very sparse selections.

- Fix bug in IPython HTML table captions.
- Fix bug in addcol() method on bcolz ctable wrappers.

## **2.5.5 v0.15.1**

• Fix missing package in setup.py.

## **2.5.6 v0.15**

- Added functions to estimate Fst with standard error via a blockjackknife: [allel.stats.fst.blockwise\\_weir\\_cockerham\\_fst\(\)](#page-70-0), [allel.stats.fst.blockwise\\_hudson\\_fst\(\)](#page-71-0), [allel.stats.fst.blockwise\\_patterson\\_fst\(\)](#page-71-1).
- Fixed a serious bug in [allel.stats.fst.weir\\_cockerham\\_fst\(\)](#page-65-0) related to incorrect estimation of heterozygosity, which manifested if the subpopulations being compared were not a partition of the total population (i.e., there were one or more samples in the genotype array that were not included in the subpopulations to compare).
- Added method allel.model.AlleleCountsArray.max\_allele() to determine highest allele index for each variant.
- Changed first return value from admixture functions [allel.stats.admixture.blockwise\\_patterson\\_f3\(\)](#page-80-1) and [allel.stats.admixture.blockwise\\_patterson\\_d\(\)](#page-81-0) to return the estimator from the whole dataset.
- Added utility functions to the  $allel.stats.distance$  module for transforming coordinates between condensed and uncondensed forms of a distance matrix.
- Classes previously available from the *[allel](#page-4-0).model* and *allel.bcolz* modules are now aliased from the root allel module for convenience. These modules have been reorganised into an allel.model package with submodules [allel.model.ndarray](#page-8-0) and [allel.model.bcolz](#page-48-0).
- All functions in the  $\text{allel.model.bcolz}$  $\text{allel.model.bcolz}$  $\text{allel.model.bcolz}$  module use cparams from input carray as default for output carray (convenient if you, e.g., want to use zlib level 1 throughout).
- All classes in the  $\text{allel.model.ndarray}$  $\text{allel.model.ndarray}$  $\text{allel.model.ndarray}$  and  $\text{allel.model.bcolz}$  $\text{allel.model.bcolz}$  $\text{allel.model.bcolz}$  modules have changed the default value for the *copy* keyword argument to *False*. This means that not copying the input data, just wrapping it, is now the default behaviour.
- Fixed bug in GenotypeArray.to\_gt() where maximum allele index is zero.

## **2.5.7 v0.14**

• Added a new module [allel.stats.admixture](#page-79-1) with statistical tests for admixture between populations, implementing the f2, f3 and D statistics from Patterson (2012). Functions include [allel.stats.admixture.blockwise\\_patterson\\_f3\(\)](#page-80-1) and [allel.stats.admixture.blockwise\\_patterson\\_d\(\)](#page-81-0) which compute the f3 and D statistics respectively in blocks of a given number of variants and perform a block-jackknife to estimate the standard error.

## **2.5.8 v0.12**

• Added functions for principal components analysis of genotype data. Functions in the new module [allel.stats.decomposition](#page-77-1) include [allel.stats.decomposition.pca\(\)](#page-77-0) to perform a PCA

via full singular value decomposition, and  $allel.stats.decomposition.randomized pca()$ which uses an approximate truncated singular value decomposition to speed up computation. In tests with real data the randomized PCA is around 5 times faster and uses half as much memory as the conventional PCA, producing highly similar results.

- Added function [allel.stats.distance.pcoa\(\)](#page-76-0) for principal coordinate analysis (a.k.a. classical multi-dimensional scaling) of a distance matrix.
- Added new utility module [allel.stats.preprocessing](#page-87-0) with classes for scaling genotype data prior to use as input for PCA or PCoA. By default the scaling (i.e., normalization) of Patterson (2006) is used with principal components analysis functions in the [allel.stats.decomposition](#page-77-1) module. Scaling functions can improve the ability to resolve population structure via PCA or PCoA.
- Added method allel.model.GenotypeArray.to\_n\_ref(). Also added dtype argument to allel.model.GenotypeArray.to\_n\_ref() and allel.model.GenotypeArray.to\_n\_alt() methods to enable direct output as float arrays, which can be convenient if these arrays are then going to be scaled for use in PCA or PCoA.
- Added allel.model.GenotypeArray.mask property which can be set with a Boolean mask to filter genotype calls from genotype and allele counting operations. A similar property is available on the allel.bcolz.GenotypeCArray class. Also added method allel.model.GenotypeArray.fill\_masked() and similar method on the allel.bcolz.GenotypeCArray class to fill masked genotype calls with a value (e.g., -1).

## **2.5.9 v0.11**

- Added functions for calculating Watterson's theta (proportional to the number of segregating variants): [allel.stats.diversity.watterson\\_theta\(\)](#page-60-0) for calculating over a given region, and [allel.stats.diversity.windowed\\_watterson\\_theta\(\)](#page-61-0) for calculating in windows over a chromosome/contig.
- Added functions for calculating Tajima's D statistic (balance between nucleotide diversity and number of segregating sites):  $allel.stats.diversity.tajima_d()$  for calculating over a given region and allel.stats.diversity.windowed tajima  $d()$  for calculating in windows over a chromosome/contig.
- Added [allel.stats.diversity.windowed\\_df\(\)](#page-64-0) for calculating the rate of fixed differences between two populations.
- Added function allel.model.locate fixed differences() for locating variants that are fixed for different alleles in two different populations.
- Added function allel.model.locate\_private\_alleles() for locating alleles and variants that are private to a single population.

## **2.5.10 v0.10**

- Added functions implementing the Weir and Cockerham (1984) estimators for F-statistics: [allel.stats.fst.weir\\_cockerham\\_fst\(\)](#page-65-0) and [allel.stats.fst.windowed\\_weir\\_cockerham\\_fst\(\)](#page-68-0).
- Added functions implementing the Hudson (1992) estimator for Fst: [allel.stats.fst.hudson\\_fst\(\)](#page-66-0) and allel.stats.fst.windowed hudson fst().
- Added new module  $allel.stats.ld$  with functions for calculating linkage disequilibrium estimators, including [allel.stats.ld.rogers\\_huff\\_r\(\)](#page-73-1) for pairwise variant LD calcu-

lation, allel.stats.ld.windowed r squared() for windowed LD calculations, and [allel.stats.ld.locate\\_unlinked\(\)](#page-75-0) for locating variants in approximate linkage equilibrium.

- Added function [allel.plot.pairwise\\_ld\(\)](#page-89-1) for visualising a matrix of linkage disequilbrium values between pairs of variants.
- Added function allel.model.create allele mapping() for creating a mapping of alleles into a different index system, i.e., if you want 0 and 1 to represent something other than REF and ALT, e.g., ancestral and derived. Also added methods allel.model.GenotypeArray.map\_alleles(), allel.model.HaplotypeArray.map\_alleles() and allel.model.AlleleCountsArray.map\_alleles() which will perform an allele transformation given an allele mapping.
- Added function [allel.plot.variant\\_locator\(\)](#page-88-1) ported across from anhima.
- Refactored the allel.stats module into a package with sub-modules for easier maintenance.

### **2.5.11 v0.9**

- Added documentation for the functions allel.bcolz.carray\_from\_hdf5(), allel.bcolz.carray\_to\_hdf5(), allel.bcolz.ctable\_from\_hdf5\_group(), allel.bcolz.ctable\_to\_hdf5\_group().
- Refactoring of internals within the allel.bcolz module.

## **2.5.12 v0.8**

- Added *subpop* argument to allel.model.GenotypeArray.count\_alleles() and allel.model.HaplotypeArray.count\_alleles() to enable count alleles within a sub-population without subsetting the array.
- Added functions allel.model.GenotypeArray.count\_alleles\_subpops() and allel.model.HaplotypeArray.count\_alleles\_subpops() to enable counting alleles in multiple sub-populations in a single pass over the array, without sub-setting.
- Added classes allel.model.FeatureTable and allel.bcolz.FeatureCTable for storing and querying data on genomic features (genes, etc.), with functions for parsing from a GFF3 file.
- Added convenience function  $allel$ .stats.distance.pairwise\_dxy() for computing a distance matrix using Dxy as the metric.

## **2.5.13 v0.7**

• Added function  $\alpha$ llel.io.write\_fasta() for writing a nucleotide sequence stored as a NumPy array out to a FASTA format file.

### **2.5.14 v0.6**

• Added method allel.model.VariantTable.to vcf() for writing a variant table to a VCF format file.

# **Acknowledgments**

Development of this package is supported by the [MRC Centre for Genomics and Global Health.](http://www.cggh.org)

**CHAPTER 4**

**Indices and tables**

- genindex
- modindex
- search

Python Module Index

## a

allel, [1](#page-4-0) allel.io, [87](#page-90-1) allel.model.bcolz, [45](#page-48-0) allel.model.ndarray, [5](#page-8-0) allel.plot, [84](#page-87-1) allel.stats.admixture, [76](#page-79-1) allel.stats.decomposition, [74](#page-77-1) allel.stats.distance, [72](#page-75-1) allel.stats.diversity, [51](#page-54-0) allel.stats.fst, [62](#page-65-1) allel.stats.hw, [69](#page-72-0) allel.stats.ld, [70](#page-73-0) allel.stats.preprocessing, [84](#page-87-0) allel.stats.selection, [79](#page-82-1) allel.stats.window, [81](#page-84-0)

#### Index

## A

allel (module), [1](#page-4-1) allel.io (module), [87](#page-90-2) allel.model.bcolz (module), [45](#page-48-1) allel.model.ndarray (module), [5](#page-8-1) allel.plot (module), [84](#page-87-2) allel.stats.admixture (module), [76](#page-79-2) allel.stats.decomposition (module), [74](#page-77-2) allel.stats.distance (module), [72](#page-75-2) allel.stats.diversity (module), [51](#page-54-1) allel.stats.fst (module), [62](#page-65-2) allel.stats.hw (module), [69](#page-72-1) allel.stats.ld (module), [70](#page-73-2) allel.stats.preprocessing (module), [84](#page-87-2) allel.stats.selection (module), [79](#page-82-2) allel.stats.window (module), [81](#page-84-1) AlleleCountsArray (class in allel.model.ndarray), [23](#page-26-0) AlleleCountsCArray (class in allel.model.bcolz), [48](#page-51-0) allelism() (allel.model.ndarray.AlleleCountsArray method), [25](#page-28-0)

## B

blockwise\_hudson\_fst() (in module allel.stats.fst), [68](#page-71-2) blockwise patterson d() (in module allel.stats.admixture), [78](#page-81-1) blockwise patterson f3() (in module allel.stats.admixture), [77](#page-80-2) blockwise patterson fst() (in module allel.stats.fst), [68](#page-71-2) blockwise\_weir\_cockerham\_fst() (in module allel.stats.fst), [67](#page-70-1)

# C

carray\_block\_compress() (in module allel.model.bcolz), [50](#page-53-2) carray\_block\_map() (in module allel.model.bcolz), [50](#page-53-2) carray\_block\_max() (in module allel.model.bcolz), [50](#page-53-2) carray\_block\_min() (in module allel.model.bcolz), [50](#page-53-2)

- 
- carray\_block\_sum() (in module allel.model.bcolz), [50](#page-53-2) carray\_block\_take() (in module allel.model.bcolz), [50](#page-53-2) carray\_from\_hdf5() (in module allel.model.bcolz), [50](#page-53-2)
- CenterScaler (class in allel.stats.preprocessing), [84](#page-87-2) condensed\_coords() (in module allel.stats.distance), [74](#page-77-2) condensed coords between() (in module allel.stats.distance), [74](#page-77-2) condensed\_coords\_within() (in module allel.stats.distance), [74](#page-77-2) count\_alleles() (allel.model.ndarray.GenotypeArray method), [11](#page-14-0) count\_alleles() (allel.model.ndarray.HaplotypeArray method), [20](#page-23-0) count\_alleles\_subpops() (allel.model.ndarray.GenotypeArray method), [12](#page-15-0) count\_alleles\_subpops() (allel.model.ndarray.HaplotypeArray method), [21](#page-24-0) count\_alt() (allel.model.ndarray.HaplotypeArray method), [20](#page-23-0) count\_call() (allel.model.ndarray.GenotypeArray method), [11](#page-14-0) count\_call() (allel.model.ndarray.HaplotypeArray method), [20](#page-23-0) count\_called() (allel.model.ndarray.GenotypeArray method), [11](#page-14-0) count\_called() (allel.model.ndarray.HaplotypeArray method), [20](#page-23-0) count\_doubleton() (allel.model.ndarray.AlleleCountsArray method), [27](#page-30-0) count\_het() (allel.model.ndarray.GenotypeArray method), [11](#page-14-0) count\_hom() (allel.model.ndarray.GenotypeArray method), [11](#page-14-0) count\_hom\_alt() (allel.model.ndarray.GenotypeArray method), [11](#page-14-0) count hom ref() (allel.model.ndarray.GenotypeArray method), [11](#page-14-0) count\_missing() (allel.model.ndarray.GenotypeArray method), [11](#page-14-0) count\_missing() (allel.model.ndarray.HaplotypeArray method), [20](#page-23-0)

carray to  $hdf5$ () (in module allel.model.bcolz), [50](#page-53-2)

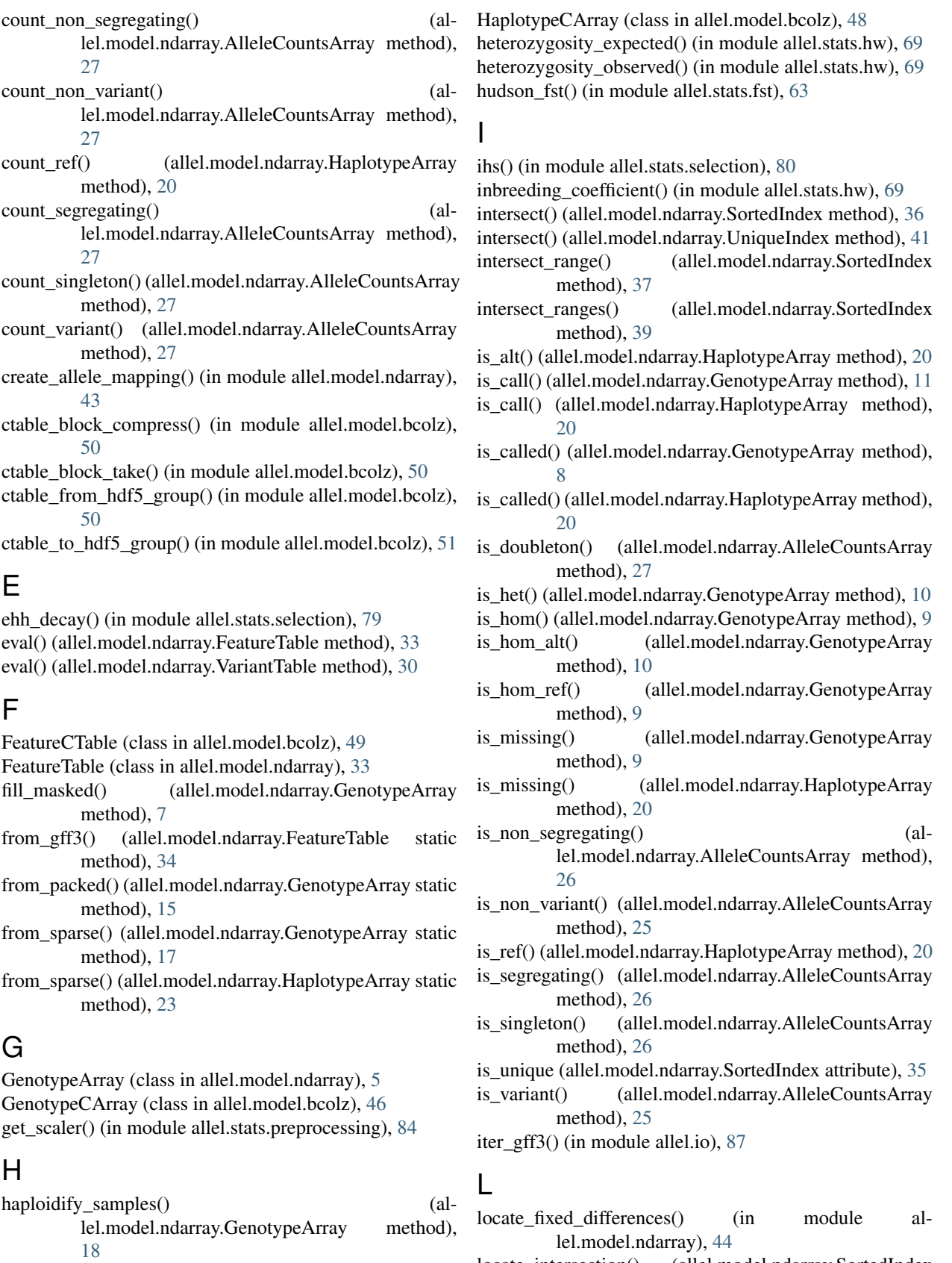

locate\_intersection() (allel.model.ndarray.SortedIndex method), [36](#page-39-0)

HaplotypeArray (class in allel.model.ndarray), [19](#page-22-0)

locate intersection() (allel.model.ndarray.UniqueIndex n variants method), [41](#page-44-0)

locate\_intersection\_ranges() (allel.model.ndarray.SortedIndex method), [38](#page-41-0)

locate\_key() (allel.model.ndarray.SortedIndex method), [35](#page-38-0)

locate\_key() (allel.model.ndarray.SortedMultiIndex method), [42](#page-45-0)

- locate\_key() (allel.model.ndarray.UniqueIndex method), [40](#page-43-0)
- locate\_keys() (allel.model.ndarray.SortedIndex method), [35](#page-38-0)

locate\_keys() (allel.model.ndarray.UniqueIndex method), [40](#page-43-0)

locate\_private\_alleles() (in module allel.model.ndarray), [45](#page-48-1)

locate\_range() (allel.model.ndarray.SortedIndex method), [37](#page-40-0)

locate\_range() (allel.model.ndarray.SortedMultiIndex method), [43](#page-46-0)

locate\_ranges() (allel.model.ndarray.SortedIndex method), [37](#page-40-0)

locate\_unlinked() (in module allel.stats.ld), [72](#page-75-2)

## M

- map\_alleles() (allel.model.ndarray.AlleleCountsArray method), [28](#page-31-0)
- map\_alleles() (allel.model.ndarray.GenotypeArray method), [12](#page-15-0)
- map\_alleles() (allel.model.ndarray.HaplotypeArray method), [21](#page-24-0)
- mask (allel.model.ndarray.GenotypeArray attribute), [7](#page-10-0)

max\_allele() (allel.model.ndarray.AlleleCountsArray method), [24](#page-27-0)

mean\_pairwise\_difference() (in module allel.stats.diversity), [51](#page-54-1)

mean\_pairwise\_difference\_between() (in module allel.stats.diversity), [54](#page-57-0)

moving statistic() (in module allel.stats.window), [81](#page-84-1)

## N

- n\_alleles (allel.model.ndarray.AlleleCountsArray attribute), [24](#page-27-0)
- n\_features (allel.model.ndarray.FeatureTable attribute), [33](#page-36-0)

n\_haplotypes (allel.model.ndarray.HaplotypeArray attribute), [20](#page-23-0)

- n samples (allel.model.ndarray.GenotypeArray attribute), [6](#page-9-0)
- n\_variants (allel.model.ndarray.AlleleCountsArray attribute), [24](#page-27-0)
- n\_variants (allel.model.ndarray.GenotypeArray attribute), [6](#page-9-0)

(allel.model.ndarray.HaplotypeArray attribute), [20](#page-23-0)

n\_variants (allel.model.ndarray.VariantTable attribute), [30](#page-33-0)

names (allel.model.ndarray.FeatureTable attribute), [33](#page-36-0) names (allel.model.ndarray.VariantTable attribute), [30](#page-33-0)

## P

pairwise\_distance() (in module allel.plot), [85](#page-88-2) pairwise distance() (in module allel.stats.distance), [72](#page-75-2) pairwise dxy() (in module allel.stats.distance), [73](#page-76-2) pairwise\_ld() (in module allel.plot), [86](#page-89-2) patterson d() (in module allel.stats.admixture), [77](#page-80-2) patterson f2() (in module allel.stats.admixture), [76](#page-79-2) patterson\_f3() (in module allel.stats.admixture), [76](#page-79-2) patterson fst() (in module allel.stats.fst), [64](#page-67-0) PattersonScaler (class in allel.stats.preprocessing), [84](#page-87-2) pca() (in module allel.stats.decomposition), [74](#page-77-2) pcoa() (in module allel.stats.distance), [73](#page-76-2) per\_base() (in module allel.stats.window), [84](#page-87-2) ploidy (allel.model.ndarray.GenotypeArray attribute), [7](#page-10-0)

# Q

query() (allel.model.ndarray.FeatureTable method), [33](#page-36-0) query() (allel.model.ndarray.VariantTable method), [30](#page-33-0) query\_position() (allel.model.ndarray.VariantTable method), [31](#page-34-0) query\_region() (allel.model.ndarray.VariantTable method), [31](#page-34-0)

# R

randomized pca() (in module allel.stats.decomposition), [75](#page-78-1)

rogers\_huff\_r() (in module allel.stats.ld), [70](#page-73-2)

## S

sequence divergence() (in module allel.stats.diversity), [55](#page-58-0)

sequence\_diversity() (in module allel.stats.diversity), [52](#page-55-0) SortedIndex (class in allel.model.ndarray), [34](#page-37-0)

SortedMultiIndex (class in allel.model.ndarray), [42](#page-45-0)

StandardScaler (class in allel.stats.preprocessing), [84](#page-87-2) subset() (allel.model.ndarray.GenotypeArray method), [8](#page-11-0)

subset() (allel.model.ndarray.HaplotypeArray method), [20](#page-23-0)

## T

tajima\_d() (in module allel.stats.diversity), [59](#page-62-1)

to\_allele\_counts() (allel.model.ndarray.GenotypeArray method), [14](#page-17-0)

to\_frequencies() (allel.model.ndarray.AlleleCountsArray method), [27](#page-30-0)

to\_genotypes() (allel.model.ndarray.HaplotypeArray method), [22](#page-25-0)

- to gt() (allel.model.ndarray.GenotypeArray method), [17](#page-20-0)
- to\_haplotypes() (allel.model.ndarray.GenotypeArray method), [13](#page-16-0)
- to\_mask() (allel.model.ndarray.FeatureTable method), [34](#page-37-0)
- to\_n\_alt() (allel.model.ndarray.GenotypeArray method), [14](#page-17-0)
- to\_n\_ref() (allel.model.ndarray.GenotypeArray method), [13](#page-16-0)

to\_packed() (allel.model.ndarray.GenotypeArray method), [15](#page-18-0)

to\_sparse() (allel.model.ndarray.GenotypeArray method), [16](#page-19-0)

to\_sparse() (allel.model.ndarray.HaplotypeArray method), [22](#page-25-0)

to\_vcf() (allel.model.ndarray.VariantTable method), [31](#page-34-0)

# U

UniqueIndex (class in allel.model.ndarray), [39](#page-42-0)

# $\overline{V}$

variant locator() (in module allel.plot), [85](#page-88-2) VariantCTable (class in allel.model.bcolz), [48](#page-51-0) VariantTable (class in allel.model.ndarray), [28](#page-31-0) voight\_painting() (in module allel.plot), [86](#page-89-2) voight\_painting() (in module allel.stats.selection), [79](#page-82-2)

# W

watterson\_theta() (in module allel.stats.diversity), [57](#page-60-1) weir\_cockerham\_fst() (in module allel.stats.fst), [62](#page-65-2) windowed\_count() (in module allel.stats.window), [81](#page-84-1) windowed\_df() (in module allel.stats.diversity), [61](#page-64-1) windowed\_divergence() (in module allel.stats.diversity), [56](#page-59-0) windowed diversity() (in module allel.stats.diversity), [52](#page-55-0) windowed\_hudson\_fst() (in module allel.stats.fst), [66](#page-69-1) windowed patterson fst() (in module allel.stats.fst), [66](#page-69-1) windowed\_r\_squared() (in module allel.stats.ld), [71](#page-74-1) windowed statistic() (in module allel.stats.window), [82](#page-85-1) windowed\_tajima\_d() (in module allel.stats.diversity), [60](#page-63-1) windowed watterson theta() (in module allel.stats.diversity), [58](#page-61-1) windowed weir cockerham fst() (in module allel.stats.fst), [65](#page-68-1) write fasta() (in module allel.io), [87](#page-90-2) write\_vcf() (in module allel.io), [87](#page-90-2)

# X

xpehh() (in module allel.stats.selection), [79](#page-82-2)